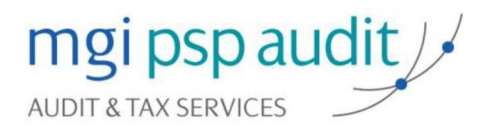

A member of mgiworldwide/

# personal: entrepreneurial: global:

ТОВАРИСТВО З ОБМЕЖЕНОЮ ВІДПОВІДАЛЬНІСТЮ «ЕНЕРГО ЗБУТ ТРАНС»

ФІНАНСОВА ЗВІТНІСТЬ ЗА РІК, ЩО ЗАКІНЧИВСЯ З1 ГРУДНЯ 2021 РОКУ

РАЗОМ ЗІ ЗВІТОМ НЕЗАЛЕЖНОГО АУДИТОРА

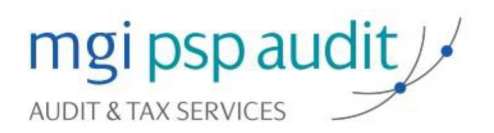

A member of mgiworldwide

# **3MICT**

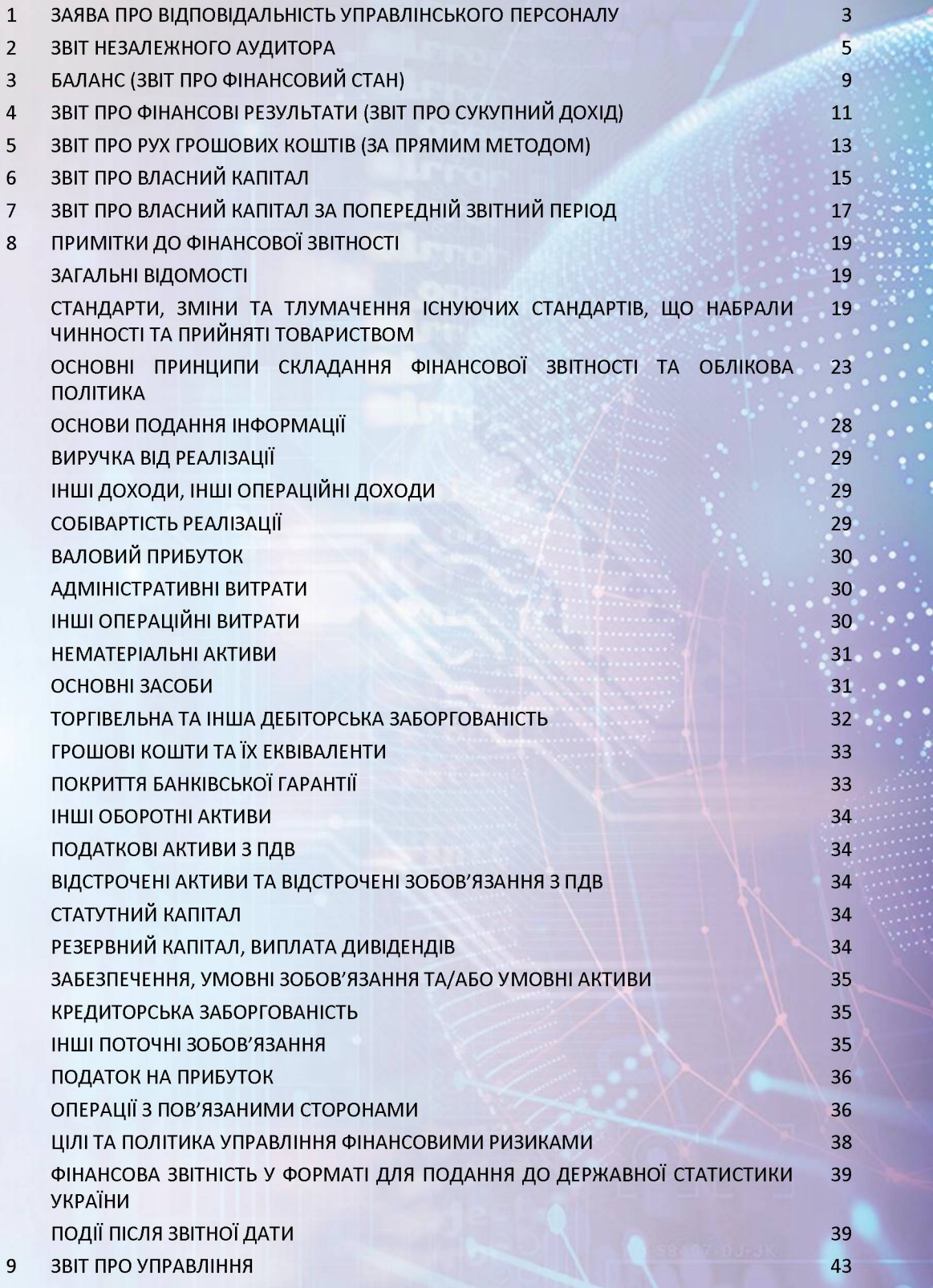

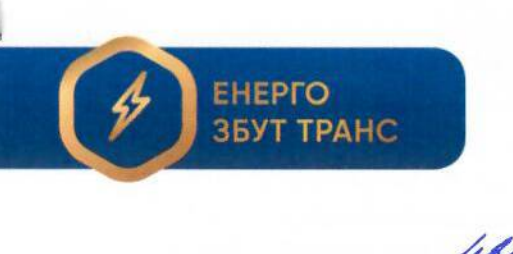

Товариство з обмеженою відповідальністю «Енерго Збут Транс»

вул. Златоустівська, 23А літ. «М», м.Київ, 01135 044 290 00 60, office@ezt.org.ua код ЄДРПОУ 42588390

30.05.2022p. No

на  $\mathcal{N}$ о віл

Директору

ТОВ «АК «П.С.П. АУДИТ»

Пану Сушко Д.С.

# ЗАЯВА ПРО ВІДПОВІДАЛЬНІСТЬ УПРАВЛІНСЬКОГО ПЕРСОНАЛУ ЗА ПІДГОТОВКУ І ЗАТВЕРДЖЕННЯ ФІНАНСОВОЇ ЗВІТНОСТІ ЗА РІК, ЩО ЗАКІНЧИВСЯ 31 ГРУДНЯ 2021 РОКУ

Нижченаведена заява, яка повинна розглядатися спільно зі звітом незалежного аудитора, зроблена з метою розмежування відповідальності управлінського персоналу і вказаних незалежних аудиторів, відносно фінансової звітності ТОВ «ЕНЕРГО ЗБУТ ТРАНС» (далі -Компанія).

Управлінський персонал Компанії відповідає за підготовку фінансової звітності, що відображає достовірно, в усіх суттєвих аспектах фінансовий стан Компанії на 31 грудня 2021 року, та її фінансові результати і грошові потоки за рік, що закінчився зазначеною датою, відповідно до вимог Міжнародних стандартів фінансової звітності (МСФЗ/МСБО) та вимог Закону України «Про бухгалтерський облік та фінансову звітність в Україні» від 16.07.1999р. № 996-XIV щодо складання фінансової звітності (Закон про бухгалтерський облік та фінансову звітність).

При підготовці фінансової звітності управлінський персонал Компанії несе відповідальність 3a:

- вибір належних принципів бухгалтерського обліку і їх послідовне застосування;
- застосування обгрунтованих оцінок і суджень;
- дотримання застосованих вимог МСФЗ/МСБО, розкриття і пояснення усіх істотних відхилень в примітках до фінансової звітності;
- фінансової • підготовку звітності. виходячи 'з припущення. ШО Компанія продовжуватиме свою діяльність в найближчому майбутньому, за винятком випалків. коли таке припущення неправомірне.

Управлінський персонал Компанії також несе відповідальність за:

- розробку, впровадження і забезпечення функціонування ефективної і надійної системи внутрішнього контролю в Компанії;
- підтримку системи бухгалтерського обліку, яка дозволяє у будь-який момент підготувати з достатнім ступенем точності інформацію про фінансовий стан Компанії і забезпечити відповідність фінансової звітності вимогам МСФЗ/МСБО та вимогам Закону про бухгалтерський облік та фінансову звітність;
- вживання заходів в межах своєї компетенції для забезпечення збереження активів  $\bullet$ Компанії:
- запобігання та виявлення фактів шахрайства і інших зловживань.

Управлінський персонал надав аудиторам всю необхідну інформацію та пояснення, які необхідні для проведення аудиту. Управлінським персоналом не ідентифіковано жодної додаткової аудиторської інформації про яку не було повідомлено аудиторам.

Фінансова звітність Компанії за рік, що закінчився 31 грудня 2021 року, була затверджена до випуску 23.02.2022 року від імені Компанії.

Генеральний директор

Олексій СТАТНИК

Вик. О.НАЄНКО

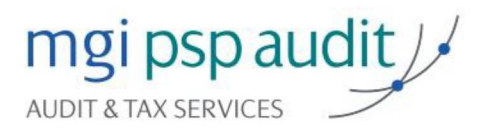

PSP Audit LLC 01133, Kyiv, Ukraine 44A Y. Konovaltsia St., off. 733 Tel./Fax: +38 044 281 06 07 office@pspaudit.ua www.pspaudit.ua

# ЗВІТ НЕЗАЛЕЖНОГО АУДИТОРА

Учаснику та управлінському персоналу Товариство з обмеженою відповідальністю «ЕНЕРГО ЗБУТ ТРАНС»

#### Думка

Ми провели аудит фінансової звітності Товариства з обмеженою відповідальністю «ЕНЕРГО ЗБУТ ТРАНС» (далі -Компанія), що складається з балансу (звіту про фінансовий стан) на 31 грудня 2021 року, звіту про фінансові результати (звіту про сукупний дохід), звіту про рух грошових коштів (за непрямим методом), звіту про власний капітал за рік, що закінчився зазначеною датою, та приміток до фінансової звітності, включаючи стислий виклад значущих облікових політик.

На нашу думку, фінансова звітність, що додається, відображає достовірно, в усіх суттєвих аспектах фінансовий стан Компанії на 31 грудня 2021 року, її фінансові результати і грошові потоки за рік, що закінчився зазначеною датою, відповідно до вимог Міжнародних стандартів фінансової звітності (МСФЗ/МСБО) та вимог Закону України «Про бухгалтерський облік та фінансову звітність в Україні» від 16 липня 1999 року №996-XIV щодо складання фінансової звітності (Закон про бухгалтерський облік та фінансову звітність).

#### Основа для думки

Ми провели аудит відповідно до Міжнародних стандартів аудиту (МСА). Нашу відповідальність згідно з цими стандартами викладено в розділі «Відповідальність аудитора за аудит фінансової звітності» нашого звіту. Ми є незалежними по відношенню до Компанії згідно з Кодексом етики професійних бухгалтерів Ради з Міжнародних стандартів етики для бухгалтерів (Кодекс РМСЕБ) та етичними вимогами, застосовними в Україні до нашого аудиту фінансової звітності, а також виконали інші обов'язки з етики відповідно до цих вимог та Кодексу РМСЕБ. Ми вважаємо, що отримані нами аудиторські докази є достатніми і прийнятними для використання їх як основи для нашої думки.

#### Пояснювальний параграф

#### Події після звітного періоду

Ми звертаємо увагу на Примітку 28 «Події після звітної дати» у фінансовій звітності, що описує вплив військової агресії Російської Федерації проти України на діяльність Компанії. Нашу думку не було модифіковано щодо цього питання.

#### **iXBRL**

Відповідно до законодавства, що діє на дату цього звіту незалежного аудитора, фінансова звітність Компанії за МСФЗ повинна бути підготовлена в єдиному електронному форматі (далі - iXBRL). Як описано в Примітці 28 «Події після звітної дати» до фінансової звітності Компанії, на дату складання цього звіту незалежного аудитора керівництво Компанії не мало змоги сформувати та надати аудиторам звітність у форматі iXBRL через обставини, описані в зазначеній примітці. Нашу думку не було модифіковано щодо цього питання.

#### Ключові питання аудиту

Ключові питання аудиту - це питання, що, на наше професійне судження, були найбільш значущими під час нашого аудиту фінансової звітності за поточний період. Ці питання розглядались у контексті нашого аудиту фінансової звітності в цілому та враховувались при формуванні думки щодо неї; при цьому ми не висловлюємо окремої думки щодо цих питань. Додатково до питань, описаних в розділі «Пояснювальний параграф» ми визначили, що описані нижче питання є ключовими питаннями аудиту, які слід відобразити в нашому звіті.

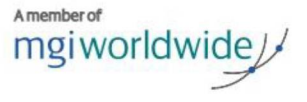

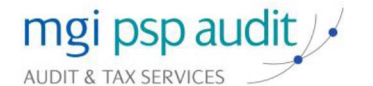

Оцінка очікуваних кредитних збитків

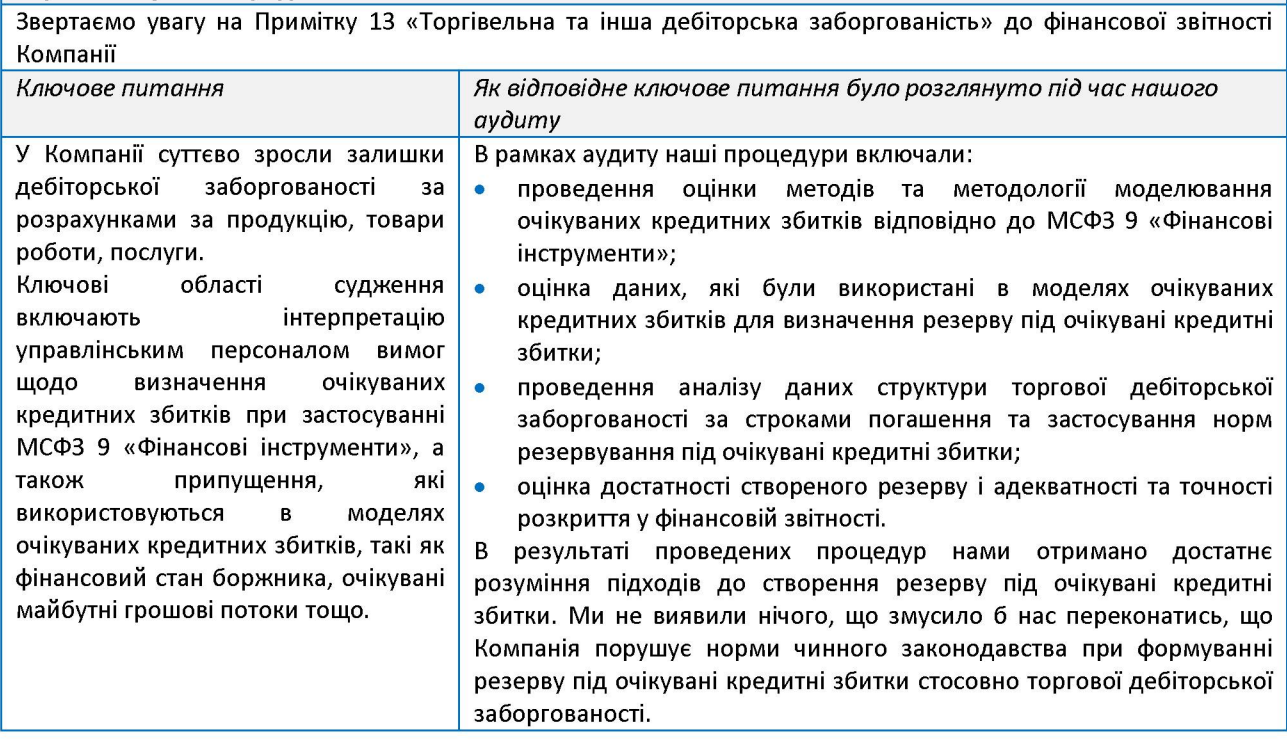

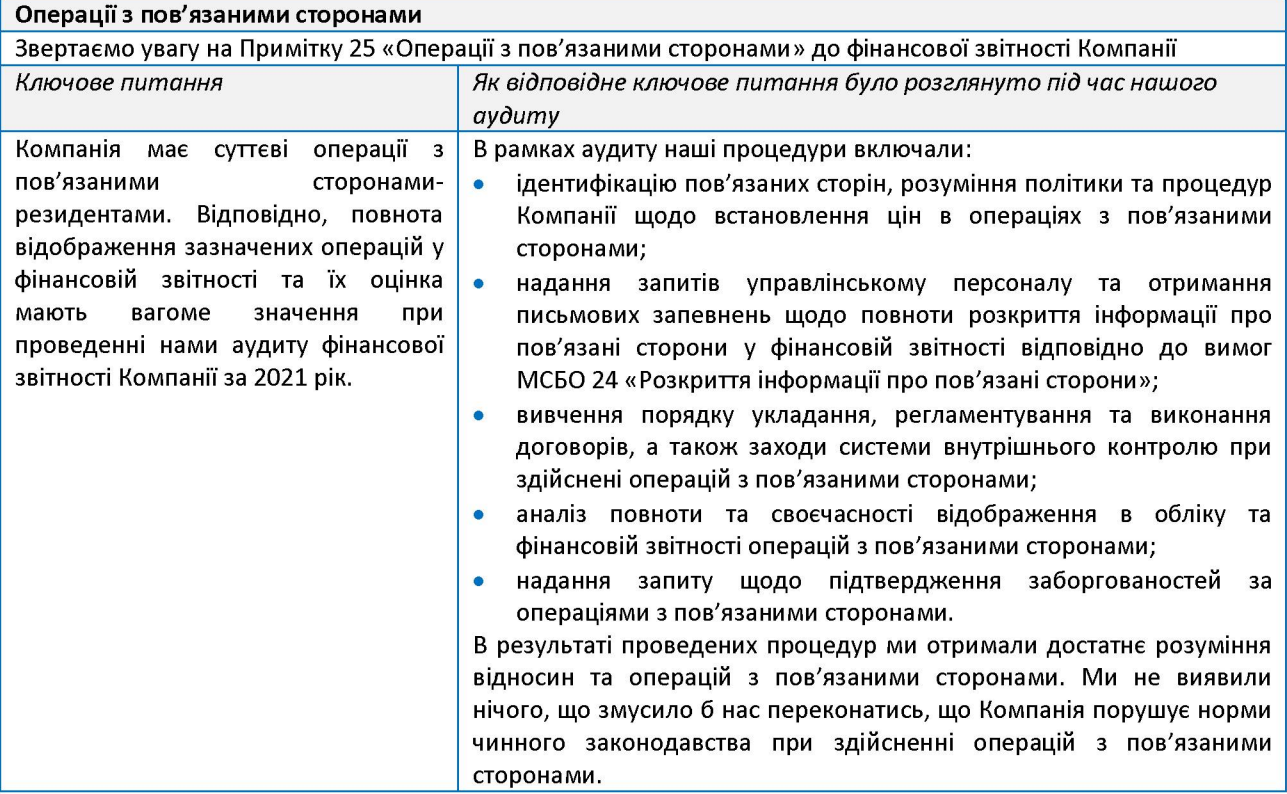

#### Інша інформація

Управлінський персонал несе відповідальність за іншу інформацію. Інша інформація складається зі Звіту про управління Компанії за 2021 рік, підготовленого відповідно до вимог Закону про бухгалтерський облік та фінансову звітність та інших застосовних законодавчих і нормативних вимог, але не є фінансовою звітністю та нашим звітом аудитора щодо неї.

MGI Worldwide is a network of independent audit, tax, accounting and consulting firms. MGI Worldwide does not provide any services and its member firms are not an international partnership. Each member firm is a separate entity and neither MGI Worldwide nor any member firm accepts responsibility for the activities, work, opinions or services of any other member firm. For more information visit www.mgiworld.com/legal.

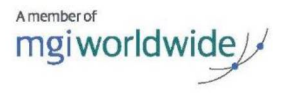

Наша думка щодо фінансової звітності не поширюється на іншу інформацію і ми не робимо висновок з будьяким рівнем впевненості щодо цієї іншої інформації.

У зв'язку з нашим аудитом фінансової звітності нашою відповідальністю є ознайомитися з іншою інформацією, зазначеною вище, та при цьому розглянути, чи існує суттєва невідповідність між іншою інформацією та фінансовою звітністю або нашими знаннями, отриманими під час аудиту, або чи ця інша інформація має вигляд такої, що містить суттєве викривлення. Якщо на основі проведеної нами роботи стосовно іншої інформації, отриманої до дати звіту аудитора, ми доходимо висновку, що існує суттєве викривлення цієї іншої інформації, ми зобов'язані повідомити про цей факт.

Компанія підготувала Звіт про управління Компанії за 2021 рік. У звіті про управління ми не виявили суттєву невідповідність між іншою інформацією та фінансовою звітністю або нашими знаннями, отриманими під час аудиту, або того, чи ця інформація має вигляд такої, що містить суттєве викривлення, та ми не виявили таких фактів, які б необхідно було включити до нашого звіту незалежного аудитора.

# Відповідальність управлінського персоналу та тих, кого наділено найвищими повноваженнями, за фінансову звітність

Управлінський персонал несе відповідальність за складання і достовірне подання фінансової звітності відповідно до вимог МСФЗ/МСБО, Закону про бухгалтерський облік та фінансову звітність та за таку систему внутрішнього контролю, яку управлінський персонал визначає потрібною для того, щоб забезпечити складання фінансової звітності, що не містить суттєвих викривлень внаслідок шахрайства або помилки.

При складанні фінансової звітності управлінський персонал несе відповідальність за оцінку здатності Компанії продовжувати свою діяльність на безперервній основі, розкриваючи, де це застосовано, питання, що стосуються безперервності діяльності, та використовуючи припущення про безперервність діяльності як основи для бухгалтерського обліку, крім випадків, якщо управлінський персонал або планує ліквідувати Компанію чи припинити діяльність, або не має інших реальних альтернатив цьому.

Ті, кого наділено найвищими повноваженнями, несуть відповідальність за нагляд за процесом фінансового звітування Компанії.

#### Відповідальність аудитора за аудит фінансової звітності

Нашими цілями є отримання обґрунтованої впевненості, що фінансова звітність у цілому не містить суттєвого викривлення внаслідок шахрайства або помилки, та випуск звіту аудитора, що містить нашу думку. Обґрунтована впевненість є високим рівнем впевненості, проте не гарантує, що аудит, проведений відповідно до МСА, завжди виявить суттєве викривлення, коли воно існує. Викривлення можуть бути результатом шахрайства або помилки; вони вважаються суттєвими, якщо окремо або в сукупності, як обґрунтовано очікується, вони можуть впливати на економічні рішення користувачів, що приймаються на основі цієї фінансової звітності.

Виконуючи аудит відповідно до вимог МСА, ми використовуємо професійне судження та професійний скептицизм протягом усього завдання з аудиту. Крім того, ми:

- ідентифікуємо та оцінюємо ризики суттєвого викривлення фінансової звітності внаслідок шахрайства чи помилки, розробляємо й виконуємо аудиторські процедури у відповідь на ці ризики, а також отримуємо аудиторські докази, що є достатніми та прийнятними для використання їх як основи для нашої думки. Ризик невиявлення суттєвого викривлення внаслідок шахрайства є вищим, ніж для викривлення внаслідок помилки, оскільки шахрайство може включати змову, підробку, навмисні пропуски, неправильні твердження або нехтування заходами внутрішнього контролю;
- отримуємо розуміння заходів внутрішнього контролю, що стосуються аудиту, для розробки аудиторських процедур, які б відповідали обставинам, а не для висловлення думки щодо ефективності системи внутрішнього контролю;
- оцінюємо прийнятність застосованих облікових політик та обґрунтованість облікових оцінок і відповідних  $\bullet$ розкриттів інформації, зроблених управлінським персоналом;
- доходимо висновку шодо прийнятності використання управлінським персоналом припущення про безперервність діяльності як основи для бухгалтерського обліку та, на основі отриманих аудиторських доказів, робимо висновок, чи існує суттєва невизначеність щодо подій або умов, що може поставити під значний сумнів здатність Компанії продовжувати свою діяльність на безперервній основі. Якщо ми доходимо висновку щодо існування такої суттєвої невизначеності, ми повинні привернути увагу в нашому звіті аудитора до відповідних розкриттів інформації у фінансовій звітності або, якщо такі розкриття інформації є неналежними, модифікувати свою думку. Наші висновки ґрунтуються на аудиторських доказах,

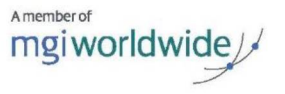

отриманих до дати нашого звіту аудитора. Втім майбутні події або умови можуть примусити Компанію припинити свою діяльність на безперервній основі;

оцінюємо загальне подання, структуру та зміст фінансової звітності включно з розкриттями інформації, а також те, чи показує фінансова звітність операції та події, що покладені в основу її складання, так, щоб досягти достовірного подання.

Ми повідомляємо тим, кого наділено найвищими повноваженнями, разом з іншими питаннями інформацію про запланований обсяг і час проведення аудиту та суттєві аудиторські результати, включаючи будь-які суттєві недоліки заходів внутрішнього контролю, виявлені нами під час аудиту.

Ми також надаємо тим, кого наділено найвищими повноваженнями, твердження, що ми виконали доречні етичні вимоги щодо незалежності, та повідомляємо їм про всі стосунки й інші питання, які могли б обґрунтовано вважатись такими, що впливають на нашу незалежність, а також, де це застосовно, щодо відповідних застережних заходів.

3 переліку всіх питань, інформація щодо яких надавалась тим, кого наділено найвищими повноваженнями, ми визначили ті, що були найбільш значущими під час аудиту фінансової звітності поточного періоду, тобто ті, які є ключовими питаннями аудиту. Ми описуємо ці питання в нашому звіті аудитора крім випадків, якщо законодавчим чи регуляторним актом заборонено публічне розкриття такого питання, або коли за вкрай виняткових обставин ми визначаємо, що таке питання не слід висвітлювати в нашому звіті, оскільки негативні наслідки такого висвітлення можуть очікувано переважити його корисність для інтересів громадськості.

Ключовий партнер з аудиту Малютяк Сергій Олександрович Номер реєстрації у Реєстрі аудиторів та суб'єктів аудиторської діяльності: 100753

За і від імені фірми ТОВ «АК «П.С.П. АУДИТ»

Директор Сушко Дмитро Сергійович Номер реєстрації у Реєстрі аудиторів та суб'єктів аудиторської діяльності: 100687

Дата надання звіту незалежного аудитора: 31 травня 2022 року м. Київ, Україна

#### Основні відомості про суб'єкта аудиторської діяльності:

Товариство з обмеженою відповідальністю «Аудиторська компанія «П.С.П. АУДИТ». Ідентифікаційний код за ЄДРПОУ: 36412992. Місцезнаходження: 01133, Україна, м. Київ, вул. Євгена Коновальця, буд. 44А, оф. 733.

ТОВ «АК «П.С.П. АУДИТ» включено до Реєстру аудиторів та суб'єктів аудиторської діяльності до розділу 3 «Суб'єкти аудиторської діяльності, які мають право проводити обов'язковий аудит фінансової звітності». Посилання на реєстр: https://www.apu.com.ua/subjekty-audytorskoi-dijalnosti-jaki-majut-pravo-provodyty-obovjazkovyj-audyt-finansovoi-zvitnosti/

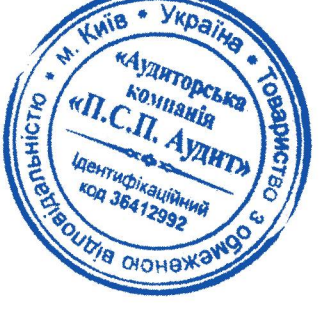

MGI Worldwide is a network of independent audit, tax, accounting and consulting firms. MGI Worldwide does not provide any services and its member firms are not an international partnership. Each member firm is a separate entity and neither MGI Worldwide nor any member firm accepts responsibility for the activities, work, opinions or services of any other member firm. For more information visit www.mgiworld.com/legal.

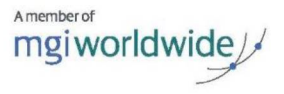

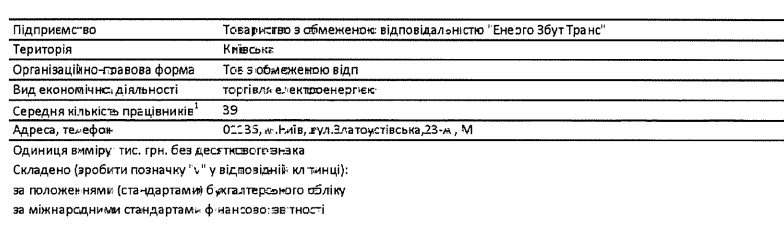

![](_page_8_Picture_36.jpeg)

![](_page_8_Picture_37.jpeg)

Баланс (Зві<sup>–</sup> про фінансовий ста*∹*)<br>на 31 грудня 2021 р.

![](_page_8_Picture_38.jpeg)

![](_page_9_Picture_29.jpeg)

Керівник

Головний бутгалтер

TOTALT TEND граїна нерго 3б ранс FILED BULLET OF ON SAN

Статник О.Ю.

Наєнко О.Ю.

\_ Тсвариство з обмеженою відпов;дальн стю "Енерго Збут Транс"<br>(найменування Підприємство

 $\bar{z}$ 

#### Звт про фінансові результати (Звіт про сукупний дохід)

 $3a 2021 p.$ 

Форма № 2

Код за ДКУД 1801003

#### І. ФІНАНСОВІ РЕЗУЛЬТАТИ

![](_page_10_Picture_39.jpeg)

# II. СУКУПНИЙ ДСХІД

![](_page_11_Picture_36.jpeg)

# **III. ЕЛЕМЕНТИ ОПЕРАЦІЙНИХ ВИТРАТ**

![](_page_11_Picture_37.jpeg)

#### **IV. РОЗРАХУНОК ПОКАЗНИКІВ ПРИБУТКОВОСТІ АКЦІЙ**

![](_page_11_Picture_38.jpeg)

Clean

**Керівник** 

-<br>Головний бух⊯лтер

![](_page_11_Picture_8.jpeg)

Статник О.Ю.

.<br>Наснио О.Ю.

Підприємство

Коди 2C21 12<br>42588390 .<br>Дата (рік, місяць, число»  $\overline{\mathbf{31}}$ за едином

# Звіт про рух грошових коштів (за непрямим методом)<br>за 2021 рік

18C1006 Фсфма №3-н  $k$ сед за ДКУД $\left[$ 

![](_page_12_Picture_34.jpeg)

![](_page_13_Picture_32.jpeg)

Chal

Керівник

Головний бужалтер

іня нерго Збу A AILEIT BILLE ă **Thanc** RAILELLED AIREL

Статник О.Ю.

Наєнко О.Ю.

Коди Дата (рік, місяць, число) 2021  $\overline{12}$  $31$ 42588390 за ЄДРПОУ

1801005

Код за ДКУД

#### Товариство з обмеженою відповідальністю "Енерго Збут Транс"

Підприємство

капіталу

(найменування)

#### Звіт про власний капітал

за 2021 рік

Форма №4

![](_page_14_Picture_66.jpeg)

![](_page_15_Picture_25.jpeg)

Clean

Керівник

Головний бухгалтер

![](_page_15_Picture_3.jpeg)

Статник О.Ю.

Наєнко О.Ю.

Підприємство

#### Товариство з обмеженою відповідальністю "Енерго Збут Транс"

(найменування)

Коди Дата(рік, місяць, число) 2020  $12$  $\overline{31}$ за ЄДРПОУ 42588390

#### Звіт про власний капітал за 2020 рік

Форма №4

Код за ДКУД 1801005

![](_page_16_Picture_53.jpeg)

![](_page_16_Picture_8.jpeg)

![](_page_16_Picture_9.jpeg)

![](_page_16_Picture_10.jpeg)

![](_page_17_Picture_28.jpeg)

Керівник

Ноздрін В.М.

Головний бухгалтер

Крамар Ю.М.

![](_page_17_Figure_5.jpeg)

![](_page_17_Picture_6.jpeg)

![](_page_18_Picture_0.jpeg)

за рік, що закінчився 31 грудня 2021 року (у тисячах українських гривень)

#### 1. Загальні відомості

ТОВ «Енерго Збу-Транс» (далі – Товариство) створено 01 листопада 2018 року і є ліцензованим Постачальником електричної енергі для непобутових споживачів. Компанія створена на виконання вимог Закону України «Про ринок електричної енергії» у частині відокремлення діяльності з розподілу від діяльності з постачання електргчної енерпі.

Единим учасником товариства, а також найбільшим клієнтом є АТ «Укрзалізниця». Крім того, Товариство постачає електроенергію близько 400 підприємствам по всій території України.

Місією Товариства є надійне та якісне постачання електроенергії, побудова довгострокових та взаємовигідних відносин з клієнтами, представлення максимально комфортних умов для співпраці, а також забезпечення потреб в електропостачанні за кращою ціновою пропозицією.

ТОВ «Енерго Збу- Транс» зареєстровано за адресою: 01135, Україна, м. Київ, вул. Златоустівська, 23А лі-. «М». Вказана адреса є і фактичною адресою Товариства.

В лютому 2021 року внесено зміни до статутного капіталу товариства та учасником зборів є ТОВ «Збут Енерджи ЛТД».

Структура власності Товариства:

![](_page_18_Picture_128.jpeg)

Станом на 31 грудня 2021 року чисельність працівників Товариства становила 39 осіб (31 грудня 2020 року -35 oci6)

# 2. Стандарти, зміни та тлумачення існуючих стандартів, що набрали чинності та прийняті Товариством

На дату формування попередньої фінансової звітності було опубліковано новий стандарт МСФЗ, проте він не набрав чинності та не був прийнятим Товариством попередньо.

Ухвалення вищесказаного істотно не вплинуло на фінансову звітність.

Інформація щодо нових стандартів, змін та тлумачень, які, як очікується, матимуть відношення до фінансової звітності Товариства, викладена нижче.

Наступні нові стандарти МСФЗ, зміни та тлумачення до існуючих стандартів були випущені на дату затвердження цієї фінансової звітності, що закінчився 31 грудня 2021 року:

1 січня 2021 року:

- Змі-и до МСФЗ (FRS) 16 «Оренда» Поступки з оренди, пов'язані з СЭVID-19.
- Зміни до МСФЗ (IFRS) 9, МСФЗ (IAS) 39, МСФЗ (IFRS) 7, МСФЗ (IFRS) 4 та МСФЗ (IFRS) 16 Реформа базової процентної ставки (IBOR), Етап 2.

1 січня 2022 року:

- Зміни до МСФЗ (IFRS) 3 «Об єднання бізнесу», МСБО (IAS) 16 «Ссновні засоби» та МСБО (IAS) 37 «Резерви, умовні зобов'язання та умовні активи».
- Щорічні удосконалення МСФЗ, цикл 2018 2020 років.

1 січня 2023 року:

МСФЗ (IFRS) 17 «Договори страхування» (зі змінами, опублікованими в 2020 - 2021 роках).

Примітки, які додаються, є невід'ємною частиною цієї комбінованої фінансової звітності

![](_page_19_Picture_0.jpeg)

за рік, що закінчився 31 грудня 2021 року (у тисячах українських гривень)

- Зміни до МСБО (IAS) 1 «Подання фінансової звітності» Класифікація зобов'язань як короткострокові та довгострокові.
- Зміни до МСБО [IAS) 1 «Подання фінансової звітності», до Практичних рекомендацій №2 з МСФЗ «Формування суджень щоде суттєвості».
- Зміни до МСБС (IAS) 8 «Облікові політики, зміни у бухгалтерських оцінках та помилки» Визначення облікових оцінск.

#### Зміни до МСФЗ 16

Враховуючи загальний масштаб пандемії та заходів, що вживаються багатьма державами для забезпечення соціального дистанціювання, то можна припустити, що велика кількість орендарів отримає поступки з оренди у тій чи іншій формі, ще сзначає необхідність застосування орендарями змін до МСФЗ 16, запропонованих Радою з МСФЗ. Змін до вимог щодо відображення в бухгалтерському сбліку операцій з оренди орендодавцями не передбачено. Зміни передбачили можливість застосування орендарями практичного прийому і не оцінювати чи є орендні поступки, пов'язані з COVID-19, модифікацією. Цей практичний прийом може застосовуватись лише до орендних поступок, що виникають як прямий наслідок спалаху коронавірусу, і лише за умови виконання всіх наступних умов:

зміни в орендних платежах призводять до переглянутої суми компенсації за оренду, яка є такою самою або меншою, ніж сума компенсації, до змін;

будь-яке зменшення орендних платежів впливає тільки на платежі, первісно призначені до сплати до 30 червня 2021 року або раніше (у березні 2021 року було опубліковано чергові зміни до МСФЗ 16, згідно з якими було подовжено цей термін на 1 рік - до 30.06.2022р.);

немає суттєвих змін до інших умов оренди.

Орендар, який використовує вищезазначений практичний прийом має розкрити цей факт у фінансовій звітності.

Орендар має ві користовувати практичний прийом ретроспективно, визнаючи кумулятивний ефект (вплив) від первісного застосування змін як коригування вхідного сальдо нерозподіленого прибутку (або іншого компоненту капіталу) на початок річного звітного періоду, в якому орендар вперше застосовує ці зміни. Орендар не повчнен розкривати у звітному періоді, в якому вперше застосовує зміни, інформацію, що вимагається п.28 (д) МСБО 8 «Сблікові політики, зміни в облікових оцінках та помилки».

Наразі таксономією також передбачені відповідні розкриття, зокрема щодо:

застосування орендарем практичного прийому, передбаченого п.46А МСФЗ 16 до всіх поступок в оренді, що є прямим наслідком пакдемії covid-19, які відповідають умовам, викладеним у п.46В МСФЗ 16;

природ⊯ договорів, щодо яких орендар застосовував практичний прийом п.46А МСФЗ 16, якщо він не застосовував цей прийом до всіх поступок в оренді, що є прямим наслідком гандемії covid-19;

суми, вгзнаної у прибутках або збитках звітного періоду з метою відображення змін в орендних платежів, пов'язаних з поступками в оренді, що є прямим наслідком пандемії covid-19, до яких орендар застосовував практичний прийсм п.46А МСФЗ 16.

Актуальними для 2021 року є такі зміни до МСФЗ, пов'язані з Реформою:

Зміни до МСФЗ (IFRS; 9 «Фінансові інструменти» та до МСФЗ (AS) 39 «Фінансові інструменти: визнання та оцінка» - стандарти значно доповнені положеннями, що стосуються реформи базової відсоткової ставки, особливо у частині хеджування. Крім того, передбачено звільнення від припинення відносин хеджування, натомість дозволено вносити відповідні зміни, згіднс з реформою IBOR, у визначення хеджування та документацію про хеджування відповідно до IFRS 9 та IAS 39 без припинення відносин хеджування;

#### МСФЗ (IFRS) 16 «Оренда».

Стандар- доповнено пунктами 104 - 106, що містять спрощення практичного характеру, зумовлене реформою базової процентної ставки. Організація, що є орендарем, при заміні в існуючих договорах ставок IBOR на RFR оцінює такі зміни як модифікацію договору відповідно до п.42 (b) Стандарту. Зобов'язання з оренди підлягає повторній оцінці, при цьому нова база для визначення орендних платежів є економічно еквівалентною попередній баз (тобто базі, яка використовувалась безпосередньо перед модифікацією). Всі інші модифікації, не пов'язані з реформою ставки, оцінюються відповідно до вимог МСФЗ 16 в загальновстановленому порядку;

![](_page_20_Picture_0.jpeg)

## за рік, що закінчився 31 грудня 2021 року (у тисячах українських гривень)

МСФЗ (IFRS) 7 «Ф нансові інструменти: розкриття нформації».

Стандарт доповнено такими додатковими вимогами щодо розкриття інформації про те:

як організація управляє пережодом на RFR, його ходом та ризиками, на які вона наражається у зв'язку з реформою IBOR, пов'язаними з фінансовими інструментами;

кількісна інформація про фінансові інструменти, які ще не перейшли на RFR, з розбивкою за кожною значущою ставкою IBOR.

МСФЗ (IFRS) 4 «Договори страхування». Стандарт доповнений пунктами 20R - 20S, що в лючають положення про зміну бази для визначення передбачених договором грошових потоків, спричинену реформою базової процентної ставки для страховиків, які застосовують тимчасове звільнення від застосування МСФЗ (IFRS) 9

#### МСФЗ (IAS) 16 «Ссновні засоби»

У поточній редакції пункту 17 IAS 16 передбачено, що до первісної вартост<sup>в</sup> ключаються витрати на перевірку активу, зменшені на суму чистих надходжень від продажу виробів, вироблених у процесі доставки та перевірки активу. Наприклад, витрати на тестування обладнання включаються до первісної вартості за мінусом прибутку від продажу зразків, отриманих у процесі тестува-ня.

3 1 січня 2022 року забороняється вираховувати із собівартості основних засобів суми, стримані від продажу вироблених виробів, тоді як компанія готує актив до використання за призначенням. Натомість компанія визнаватиме таку виручку від продажів та відповідні витрати у складі прибутку або збитку.

Доповнення в МСФЗ 16 стосуються обліку та розкриття інформації в частині надходжень за основними засобами до їх використання за призначенням.

Зокрема, змінами передбачено доповнення МСБО 16 новим пунктом 20А у розділі «Елементи собівартості»:

«20А Можливо, що в процесі доставки об'єкта до розташування та приведення його в стан, які потрібні для його експлуатації відповідно до намірів керівництва, будуть вироблятися вироби (наприклад, зразки, виготовлені в процес тестування належного функціонування активу). Срганізація визнає надходження від продажу будь-яких таких виробів, а також первісну вартість цих виробів у складі прибутку або збитку відповідно до застосовних стандартів. Організація оцінює первісну вартість цих виробів відповідно до вимог оцінки, передбачених МСБО 2».

Окрім того, передбачено новий пункт у частині резкриття інформації:

«74А Явщо ця інформація не розкрита окремо у звіті про сукупний доход, у фінансовій звітності також необхідно розкрити:

(а) суму компенсації, що надається третіми особами у разі знецінення, втрати або передачі об'єктів основних засобів. яка включена до складу прибутку чи збитку; і

(b) суми надходжень витрат, включені до складу прибутку або збитку відповідно до пункту 20А, які відносяться до вироблених виробів, що не є результатом звичайної діяльності організації, а також інформацію про те, за якою статтею (якими статтями) звіту про сукупний дохід відображені такі надходження та витрати».

МСБО 37 «Забезпечення, умовні зобов'язання та умовні активи».

В даний час пункт 68 МС5О 37 не уточнюе, які витрати слід включати в оцінку витрат на виконання контракту з метою эцінки того, чи цей договір є обтяжливим.

1 січня 2022 року до пункту 68 МСБО 37 внесено зміни, внаслідок яких встановлено, що витрати на виконання договору включають витрати, які безпосередньо пов'язані з цим договором і включають:

(а) додаткові витрати на виконання цього договору, наприклад, прямі витрати на оглату праці та матеріали; і

(b) розподілені інші витрати, безпосередньо пов'язані з виконанням дсговорів, наприклад, розподілену частину витрат на амортизацио об'єкта основних засоб в, що використовується для виконання серед інших даного договору.

Щорічн удосконалення МСОЗ, цикл 2018 - 2020 років:

МСФЗ 1 «Перше застосуванья МСФЗ»

Пункт D16 (а) МСФЗ 1 надає дочірній організації, яка вперше починає застосовувати МСФЗ пізніше, ніж її

Примітки, які додаються, є невід'ємною частиною цієї комбінованої фінансової звітності

![](_page_21_Picture_0.jpeg)

за рік, що закінчився 31 грудня 2021 року (у тисячах українських гривень)

материнська компанія, звільнення щодо оцінки його активів та зобов'язань. Виняток, передбачений пунктом D16 (а) МСФЗ 1, не застосовується до компонентів капіталу. Відповідно, до внесення поправки до МСФЗ 1 від дочірньої організації, яка вперше застосовувала МСФЗ пізніше, ніж її материнська компанія, могли вимагати вести два окремі обліки для накопичених курсових різниць, що базуються на різних датах переходу на МСФЗ. Зміни до МСФЗ 1 по ширюють звільнення, передбачене пунктом D16 (a) МСФЗ 1, на накопичені курсові різниці, щоб скэротити витрати для компаній, що вперше застосовують МСФЗ.

#### МСФЗ 9 «Фінанссві інструменти»

Зміни пояснюють, які комісії враховує компанія, коли вона застоссвує тест «10 відсстків», передбачений пунктом В3.3.6 IFRS 9 для оцінки того, чи слід припиняти визнання фінансового зобов'язання.

Так, з 1 січня 2022 року при визначенні величини виплат комісійних за вирахуванням отриманих комісійних позичальник враховує тільки суми комісійної винагороди, виплата або отримання яких провадилися між цим позичальником та відповідним кредитором, включаючи комісійні, виплачені або отримані позичальником або кредитором від імені один одного.

МСФЗ 17 «Договори страхування»

МСФЗ 17 замінює проміжний Стандарт - МСФЗ 4, вимагає забезпечення послідовного сбліку для всіх страхових договорів на основі поточної моделі оцінки, надає корисну інфсрмацію про рентабельність договорів страхування.

МСФЗ 17 застосовується до: страхових контрактів (включаючи контракти перестрахування), які суб'єкт господарювання випускає, контракти перестрахування, які суб'єкт господарювання утримує, нвестиційних контрактів із умовами дискреційної участі, які він випускає, якщо суб'єкт господарювання випускає також і страхові контракти.

МСБО 1 «Подання фінансової звітності»

Зміни до МСБО 1 «Подання фінансової звітності» стосуються класифікації поточних та дсвгострокових зобов'язань, зокрема:

уточнено, що зобов'язання класифікується як довгострокове, якщо організація має право відстрочити врегулювання зобов'язання щонайменше на 12 місяців - це право має існувати на дату закінчення звітного періоду;

класиф кація залежить тільки від наявності такого права і не залежить від ймовірності того, чи планує компанія скористатися цим правом:

докладніше проплсаний порядок оцінки обмежувальних умов (ковенантів).

Новий гункт у розділі «Короткострокові зобов'язання» викладено в такій редакції:

«72А Право ортанізації відстрочити врегулювання зобов'язання щонайменше на дванадцять місяців після закінчення звітного періоду має бути реальним і має існувати на дату закінчення звітного періоду. Якщо право відстрочити вретулювання зобов'язання залежить від виконання організацією певних умов, то це граво існує на дату закінчення звітного періоду тільки в тому випадку, якщо організація виконала ці умови на дату закінчення звітного періоду. Організація повинна виконати ці умови на дату закінчення звітного періоду, навіть якщо перевірка їх виконання здійснюється кредитором пізніше.»

Зобов'язання класифікувалося як короткострокове виходячи з термінів його виконання, визначених умовами договору.

Слід зауважити, що внесені зміни пропонують класифікувати зобов'язання як довгостроксве шляхом «продовження» строку за рахунок наявності права виконати його пізніше як мінімум через рік після звітної дати.

За результатами застосування змін до МСБО 1 класифікація частини короткострокових зобов'язань меже бути переглянута та зм нена на довгострокові.

МСБО 8 «Обліков політики, зміни в облікових оцінках та помилки»

Зміни до МСБО 8 уточнюють різницю між змінами облікових політик та облікових оцінок, а також визначають облікові оцінки як монетарні суми у фінансових звітах, щодо яких є невгевненість в оцінці.

Прим'тки, які додаються, є невід'ємною частиною цієї комбінованої фінансової звітності

![](_page_22_Picture_0.jpeg)

за рік, що закінчився 31 грудня 2021 року (у тисячах українських гривень)

#### МСБО 12 «Податки на прибуток»

Відстрочене податкове зобов'язання слід визнавати щодо всіх тимчасових різниць, що підлягають оподаткуванню, крім тих випадків, коли такі різниці виникають від:

а) первісного визнання гудвілу, або

б) пере сного визнання активу чи зобов'язання в операції, яка:

і) не є об'єднанням бізнесу;

іі) не має під час здійснення жодного впливу ні на обліковий, ні на оподатковуваний прибуток (податковий збиток;

ііі) під час здійснення не призводить до виникнення тимчасових різниць, що підлягають оподаткуванню та вирахуванню, в рівних сумах.

Відстрочений податковий актив слід визнавати щодо всіх тимчасових різниць, що підлягають вирахуванню, якщо є ймовірним. що буде отримано оподатковуваний прибуток, до якого можна застосовувати тимчасову різницю, яка підлягає вирахуванню, за винятком ситуацій, коли відстрочений податковий актив виникає від первісного визнання активу або зобов'язання в операції, яка:

а) не є об'єднанням бізнесу;

б) не впливає під час здійснення операції ні на обліковий прибуток, ні на оподатковуваний прибуток (податковий збиток);

в) під час здійснення не призводить до виникнення тимчасових різниць, що підлягають оподаткуванню та вирахуванню, в рівних сумах.

Керівництво Товариства очікує, що, коли вищеназвані стандарти, зміни та тлумачення вступлять в склу в 23 майбутніх періодах, це істотно не вплине на фінансову звітність Товариства.

#### 3. Основні принци пи складання фінансової звітності та облікова політика

Класифікація активів та зобов'язань

Товариство відображає активи та зобов'язання в Звіт про фінансовий стан на підставі класифікації їх за термінсм обліку. Активи є обсротними, якщо:

- передбачається, що вони будуть реалізовані в рамках звичайної операційної діяльності;
- активи утримуються з метою продажу;
- грошові кошти та їх еквіваленти, якщо не існує обмежень з їхнього використання, мають бути спрямовані на погашення зобов'язань протягом як мінімум дванадцяти місяців після звітного періоду.

Всі інші активи класифікуються як необсротні. Зобов'язання є поточним якщо:

- передбачається, що їх буде погашено в рамках звичайної операційної діяльності;
- зобсв'язання утримуються з метою продажу;
- мають бути псгашені протягом дванадцяти місяців після звітного періоду;
- не існує безумовното права відкласти погашення зобов'язання протягом як мінімум дванадцяти місяців після звітного періоду;
- Товариство класифікує інші зобов'язання як довгострокові.

Відстрочені податкові активи та зобов'язання класифікуються як необоротні активи та довгострокові зобов'язання.

Звіт про прибутки або збитки та інший сукупний дохід та Звіт про рух грошових коштів

Керівництво Товариства у складі фінансової звітності вирішило представити єдиний Звіт про прибутки або збитки та інший сукупний дохід та визнати витрати за статтями, що характеризують їх. Витрати за напрямками розкриті у примітках до фінансової звітності. Товариство відображає рух грошових коштів від операційної діяльності з використанням непрямого методу.

#### Основні засоби

Основні засоби Товариства відображаються із застосуванням моделі собівартості. Гіервісна вартість включає витрати, безпосередньо пов'язані з придбанням об'єкта основних засобів.

Примітки, які додаються, є невід'ємною частиною цієї комбінованої фінансової звітності

![](_page_23_Picture_0.jpeg)

![](_page_23_Picture_1.jpeg)

за рік, що закінчився 31 грудня 2021 року (у тисячах українських гривень)

Вартість об'єкта основних засобів включає вартість придбання та будь-які прямо понесені витрати. У вартість включаються витрать на запчастини для заміни елементу основного засобу в момент виникнення таких витрат, якщо вони відповідають критеріям визнання. Витрати на поточне обслуговування об'єкта основних засобів у вартість не включається. Наступні витрати включаються до балансової вартості активу або визнаються як окремий актив, лише тоді, коли існує ймовірність того, що майбутні еконсмічні вигоди, пов'язані з об'єктом надійдуть Товариству і їх вартість можна достовірно оцінити. Балансова вартість запчастин списується. Всі інші витрать з ремонту та технічного обслуговування відображаються в звіті про прибутки чи збитки та інший сукупный дохід у фінансовому періоді в якому вони виникли.

Знос розраховується прямолінійним методом. Розподілення вартості активів на очікуваний строк корисного використання виглядає наступним чином:

- Будинки 20 рсків (3 група податкового обліку);
- Споруди -15 років (3 група податкового обліку);
- Комп'ютерне обладнання та офісна оргтехніка 2 роки (4 група податковсго обліку);
- Машини та обладнания 5 років (4 група податкового обліку);
- Транспорт (автомобілі) 5 років (5 група податкового обліку);
- Меблі та офісний інвентар 4 роки (6 група податкового обліку);
- Побутові офісні прилади -4 роки (6 група податкового обліку);
- Інші основні засоби 12 років (9 група податкового обліку).

Нарахування амортизації не припиняється на період ремонту основного засобу або період, протягом якого об'єкт ссновних засобів тимчасово не використовується.

Залишкова вартість активів та строки їх корисного використання переглядаються та коригуються в разі необхідності, принаймні в кінці кожного фінансового року.

Балансова вар-ість ак мву одразу зазначається за сумою можливого відшкодування, якщо йсго балансова вартість перевищує сцінену суму відшкодування.

#### Нематеріальні активи

Нематеріальні активи, придбані окремо, оцінюються за собівартістю придбання. Після первісного визнання нематеріальні активи відображаються із застосуванням моделі соб вартості.

Строки корисного використання нематеріальних активів встановлюється виходячи з установленого терміну корисного використання. Знос розраховується прямолінійним методом.

Нематеріальні активи з визначеним строком корисного виксристання амортизуються протягом строку корисного використання та аналізуються на предмет зменшення корисності у випадку наявності ознак, за якими нематеріальний актив може бути списано. В кінці кожного звітного періоду Товариство оцінює наявність ознак зменшення корисності активу. Якщо хоча б одна з таких ознак існує, Товариство оцінює суму очікуваного відшкодування такого активу згідно г.9 МСБО 36 «Зменшення кориснссті активів». Зміни очікуваного терміну корисного виксристання або структури майбутніх економічних вигід від використання активу, що відпоє дним чином вважається зміною періоду або методу амортизації, також резглядаються як зміна облікових оцінок. Витрати на амортизацію нематеріальних активів з обмеженим строком корисного використання відображаються в Звті про прибутки чи збитки та інший сукупний дохід в тій статті витрат відповідно до функціонального призначення нематеріального активу.

У разі, якщо термін корисного використання нематеріального активу не визначено, такий нематеріальний актив не амортизується, проте відносно такого нематеріального активу має перевірятися зменшення його корисності шляхом порівняння суми його очікуваного відшкодування з його балансовою вартістю:

#### а) щорічно, та

б) кожного разу, коли є ознака можливого зменшення корисності нематеріального активу.

Збиток від зменшення корисності відображається у складі збитків того періоду, в якому його було виявлено.

Нарахування амортизації не припиняється, коли нематеріальний актив більше не використовується, за винятком випадків, коли цей актив був повністю амортизований.

![](_page_24_Picture_0.jpeg)

за рік, що закінчився 31 грудня 2021 року (у тисячах українських гривень)

#### Оренда

Облік сперацій з оренди регулюється МСФЗ 16 «Оренда». На дату гоча-ку оренди орендар визнає актив з права користування та орендне зобов'язання. Орендні платежі Товариство дисконтує, застосовуючи припустиму ставку відсотка в эренді, якщс таку ставку можна легко визначити. Якщо таку ставку не можна легко визначити, то Товариство застосовує середньорічну ставку кредитування в Україні за звітний рік (відповідно до даних Національного банку з'країни). Нарахування амортизації відбувається протягом коро-шого періоду

термін корисного використання об'єкта оренди; терм н договору оренди.

Витрати на оренду сб'єктів короткострокової оренди (терміном менше 12 місяців) або малоцінних актив в визнаються у розмірі орендних платежів, пов'язаних з цією орендою, прямолінійно (або на іншій систематичній основі) протягом терміну эренди.

# Запаси

На баланс Товариства запаси зараховуються за собівартістю, яка визначається на підставі норм п.10 МСБС 2

«Запаси». Матеріальні цінності, строк використання яких менше сдного року та вартістю без ПДВ менше ніж вартісні ознаки яких відповідають ознакам п.14.1.138 ПКУ, вважати запасами та обліковувати на рахунку бухгалтерського обліку 209. Вартість таких запасів при передачі їх зі складу в екстиуатацію списується на відповідні статті витрат, а саме на рахунок бухгалтерського обліку 92 «Адміністративні витрати» (за необхідності у негосподарській або загальногосподарській діяльності на рахунку бухгалтерського обліку 949).

Облік запасів в Компанії здійснюється у відповідності до МСФЗ 2 Запаси.

#### Визнання

Запаси визнаються активом, якщо існує імовірність того, що Компанія отримає в майбутньому економічні вигоди, пов'язані з їх використанням, та їх вартість може бути достовірно визначена.

#### Облік та оцінка

Одиницею бухгалтерського обліку запасів є їх найменування або однорідна група (вид).

Облік запасів в Компанії ведеться у кількісно-сумовому вираженні із закріпленням за матеріальновідповідальною особою чи складом.

Залежнс від походження та цільового призначення, запаси Компанії класифікуються наступним чином:

- електрична енергія;
- природний газ;  $\bullet$
- матеріали;
- паливно-мастильні матеріали;  $\bullet$
- запасні частини та будівельні матеріали;
- $\bullet$ малоцінний інвентар та предмети тривалого вжитку;
- тара та пакувальні матеріали;  $\bullet$
- тсварні цінності, придбані з метою перепродажу;
- готова продукція власного виробництва:
- незавершене виробництво.  $\bullet$

При прсдажу запасів (природний газ) застосовувати метод ідентифікованої собівартості, який передбачає оцінку вибуття запасів за цінами їх фактичного надходження. При продажу запасів (електрична енергія) для групи пскупців «Трейдери», ДП «Оператор ринку», бюджетні організації та інша організації, які застосовують тендерну процедуру застосовувати метод ідентифікованої собівартості (середня місячна ціна визначена платформою купівлі-продажу електричної енергії), який передбачає оцінку вибуття запасів за цінами їх фактичного надходжения, якще інше не передбачено договірними відносинами зі збільшенням собівартості товару на витрати, пов'язані з таким продажем (послуги передачі елек-ричної енергії, біржові витрати, внески, врегульсвані постановами НКРЕКП тощо). Для інших груп покупців застосовувати метод ідентифіксваної собівартэсті (середня місячна ціна визначена платформою купівлі-продажу електричної енергії), якщо інше не передбачено договірним» відносинами зі збільшенням собівартості говару на витрати, пов'язані з таким продажем (послуги передачі електричної енергії, біржові витрати, внески врегульовані постановами НКРЕКП

![](_page_25_Picture_0.jpeg)

за рік, що закінчився 31 груд-я 2021 року (у тисячах українських гривень)

#### тощо).

#### Фінансові активи

Дебіторська заборгованість (за товари, роботи, послуги) оцінюється за чистою вартістю, яка дорівнює сумі дебіторської заборгованості за вирахуванням резерву очікуваних кредитних збитків.

Визнання знецінення. Збитки від знецінення, пов'язан з торговою та іншою дебіторською заборгованістю, включаючи договірні активи, відображаються як частина інших огераційних витрат у Звіті про прибутки та збитки.

Товариство визнає резерв сумнівних боргів індивідуально для окремо значимих фінансових активів, або в сукупності для фінансэвих активів, які не є окремо значимими. Резерв сумнівних боргів на дебіторську заборгованість в сукупності нараховується виходячи з класифікації дебіторської заборгованості за групами прострочення строків оплати за договором.

#### Фінансові зобов'язання

Фінансові зобов'язання спочатку оцінюються за справедливою вартістю та, там де застосовується, коригуються на транзакційні витрати, поки не призначено фінансове зобов'язання за справедливою вартістю через прибутки та збитки.

Згодом фінансові зобов'язання оцінюються за амортизованою вартістю з використанням методу ефективної процентної ставки.

#### Забезпечення

Сума забезпечення визначається за обліковою оцінкою ресурсів (за вирахуванням суми очікуваного відшкодування), необхідних для псгашення відповідного зобов'язання, на дату балансу. Забезпечення використовується лише для тих витрат, для покриття яких воно було створено.

#### Забезпечення виглат відпусток працівникам

Виплати за невідпрацьований час, що підлягають накопиченню, зокрема, щорічні відпустки, визначаються зобов'язанням через створення забезпечення у звітнсму періоді. Залишок забезпечення переглядається на кожну звітну дату та, при необхідності, коригується.

За аналогічним принципом здійснюється нарахування інших належних працівникам виплат: «резерву на виплату матеріальної допомоги на оздоровлення», «резерву на виплату винагороди за підсумками роботи за рік».

#### Забезпечення за судовими процесами

Зобов'язання внаслідок судових позовів, що пред'явлен Товариству, результат яких на звітну дату невідомий через те, що розгляд справи ще триває або рішення не набрало законної сили (і, відтак, може бути оскаржене), але ймовірним є винесенья рішення не на користь Товариства. В такому випадку, Товариство формує забезпечення п.д відповідну судову справу у розмірі найбільш ймов рних витрат за рішенням по такій судовій справі.

#### Інші забезпечення

Товариство визнає інші забезпечення, якщо:

- а) Товариство має існуюче зобов'язання (юридичне чи конструктивне) в наслідок минулої події;
- b) ймовірно, що вибуття ресурсів, які втілюють у соб економічні вигоди. буде необхідним для виконання зобов'язання;
- с) можна достсвірно эцінити суму зобов'язання.

#### Власний капітал

Частки у капіталі, без права викупу класифікуються як власний капітал, коли не існує зобов'язання надати грошові кошти або інші активи.

Компан я здійснює управління капіталом з метою забезпечення гарантій того, що вона зможе продовжувати свою діяльність на безперервній основі, одночасно підтримуючи довіру кредиторів та забезпечуючи максимальний прибуток власникам, а також власний майбутній розвиток.

Прим тки, які додаються, є невід'ємною частиною цієї комбінованої фінансової звітності

![](_page_26_Picture_0.jpeg)

# за рік, що закінчився 31 грудня 2021 року (у тисячах українських гривень)

Керівництво Компанії регулярно аналізує структуру капіталу. В рамках цього аналізу керівництво оцінює вартість капіталу та ризики, пов'язані із кожною статтею капіталу.

Цілі, політика та процедури управління капіталом протягом періоду, що завершився 31 грудня 2021 року, не змінювалися. Компанія не підлягає зовнішнім регулятивним вимогам щодо капіталу.

#### Податки

Поточний податок на прибуток

Поточні податкові активи та зобов'язання за поточний та попередні періоди оцінісються в сумі, очікуваної до відшкодування, або що належить до сплати податковим органам. Податкові ставки та податкове законодавство, що застосовуються для розрахунку суми є такими, що діють або вступили в дію станом на звітну дату.

## Відстрочений податок на прибуток

Згідь о п.5 МСБО 12 «Податки на прибуток», відстрочений податок на прибуток - це сума податків на прибуток, яка визнана відстроченим податковим активом або відстроченим податковим зобов'язанням:

Відстрочені податкові зобов'язання – суми податків на прибуток, що підлягають сплаті в майбутніх періодах відповідно до оподатковуваних тимчасових різниць.

Відстрочені податкові активи - це суми податків на прибуток, що підлягають відшкодуванню в майбутніх періодах відповідно до:

1. тимчасових різниць, що підлягають вирахуванню;

- 2. перенесення невикористаних податкових збитків на майбутні періоди;
- 3. перенесення невикористаних податкових пільг на майбутні періоди.

Відстрочений податск на прибуток розраховується по методу балансових зобов'язань відносно перенесених з минулих періодів податкових збитків і тимчасових різниць, що виникають між податковою базою активів і зобов'язань і їх балансовою вартістю для цілей фінансової звітності.

Суми відстрочених податків розраховуються за ставками оподаткування, які введені в дію або мають бути введені в дію на звітну дату і які, як очікується, застосовуватимуться в періодах, коли буде сторнована тимчассва різниця або використаний перенесений податковий збиток. Відстрочені податкові активи по тимчассвих різнищях, які зменшують базу оподаткування, і перенесені податков збитки визнаються тільки в тій мірі, в якій існує вірогідність отримання прибутку, відносно якого можна буде реалізувати тимчасові різниці.

#### Податок на додану вартість

Господарські операції Товариства обкладаються за ставкою податку на додану вартість (ПДВ) 20%.

Відповідно до п.44 Тідрозділу 2 Перехідних положень Податкового кодексу України, до 1 січня 2026 року платники податків, які здійснюють постачання електроенергії, визначають дату виникнення податкових зобов'язань та податкового кредиту за касовим методом.

#### Визнання доходу

Товариство здійснює облік доходів відповідно до вимот МСФЗ 15 «Виручка». Не визнаються доходами такі надходження від інших осіб:

- сума податку на додану вартість (ПДВ);
- сума попередньої оплати (авансу) за продукцію (товари, роботи, послуги).

Доходи визнаються за вирахуванням непрямих податків (ПДВ) гісля постачання електроенергії споживачам, відповідно до тарифів, на основі яких здійснюється постачання електроенергії, та обсягів споживання, відповідно до умов дотсвірних відносин та Правил роздрібного ринку електричної енергії<sup>1</sup>.

## Умовні активи та зобов'язання

Умовні активи не визнаються у фінансовій звітності, але розкриваються в примітках, коли надходження економічних вигід ймовірне. Умовні зобов'язання не визнаються у фінансовій звітності за винятком вигадків, коли існує ймовірність, що відтік економічних ресурсів буде необхідним для погашення зобов'язання, і може бути достовірно сціненим. Вони розкриваються в примітках, якщо можливість відтоку ресурсів, які

![](_page_27_Picture_0.jpeg)

за рік, що закінчився 31 грудня 2021 року (у тисячах українських гривень)

передбачають економічні вигоди, є малоймовірною.

Події після звітної дати

Події гісля звітної дати, які надають додаткову інформацію про стан Товариства на звітну дату (коригувальні події), відображаються в фінансової звітності. Події після звітної дати, які не є коригуючими подіями, розкриваються в примітках, якщо вони суттєві.

1. Постанова НКРЕКП від 14.03.2018р. №312 «Про затвердження Правил роздрібного ринку електричної енергії».

# 4. Основи подання інформації

Заява гро відповідність Міжнародним стандартам фінансової звітності

Фінансова звітність Товариства складена відповідно до Міжнародних стандартів фінансової звітності. Під термінем Міжнародні стандарти фінансової звітності надалі в широкому сенсі розуміються стандарти й тлумачення, які прийняті Радою з міжнародних стандартів бухгалтерського обліку (PMC5O/IASB):

- Міжнародні стандарти фінансової звітності (MCФЗ/IFRS).  $\bullet$
- Міжнародні стандарти бухгалтерського обліку (МСБО/IAS).
- Тлумачення, розроблені Комітетом з Міжнародних стандартів фінансової звітності (ТКМСФЗ/IFRIC) або Постійним компетом з тлумачень (ПКТ/SIC).

#### Представлення фінанссвої звітності

Фінансові звіти представлені у відповідності до МСБО 1 «Представлення фінансових звітів». Товариство вирішило представлятн «Звіт про прибутки або збитки та інший сукупний дох д» як один звіт. Фінансова звітність Товариства є окремою звітністю та не є консолідованою.

#### Принципи безперервності

Фінансова звітність складена на принципах безперервності діяльності, тобто припущенні, що Товариство продов куватиме свою діяльність в осяжному майбутньому (не має ані наміру, ані потреби ліквідуватися або суттєво скорочувати масштаби своєї діяльності). Звертаємо увагу на Примітку 28 «Подальші події» цеї фінанссвої звітності, де розкрито питання відчуження Товариства на виконання вимог Закону України «Про ринок електричної енергії». За думкою менеджменту Товариства, ця подія, у разі її настання, не вплине на безперервність діяльності.

Функціснальна валюта та валюта презентації фінансової звітності

Валютою презентації і функціональною валютою Товариства є українська гривня («UAH».

# Ключов бухгалтерські оцінки та припущення

Оцінки та припущення постійно переглядаються та базуються на історичному досвіді керівництва Товариства, скоригованому на поточні ринкові умови та інші фактори, включаючи очікувані майбутні події, які вважаються обґрунтованими в обставинах, що склалися. Судження, які мають найбільш істотний вплив на суми, відображені в звіті гро фінансовий стан, і оцінки, які можуть привести до необхідності суттєвого коригування балансової вартості активів та зобов'язань протягом наступного фінансового року, включають:

#### Оцінки та припущення

Основні припущення щодо майбутнік подій та інших основних джерел невизначеності оцінок на звітну дату, які мають істотний ризик необхідності коригування балансової вартості активів та зобов'язань прстягом наступного фінансового року, описані нижче. Товариство базує свсї припущення і оцінки на інформації, що наявна на момент підготовки фінансової звітності. Однак існуючі оцінки і припущення щодо майбутніх подій, можуть змінитися у зв'язку зі зміною ринкових обставин або обставин, ще виникають поза контрелем керівництва Товариства. Такі зміни коли вони відбуваються, повинні відображатися у складі припущень керівництва Товариства.

# Строк корисного використання основних засобів

Товариство оцінює строк корисного використання об'єктів основних засобів в кінц кожного фінансового року. Якщо очікування відрізняються від попередніх оцінок, такі зміни враховуються як зміни в облікових оцінках згідно з МСБО 8 «Облікова політика, зміни в облікових оц нках та помилки». Ці оцінки можуть вплинути на суму

![](_page_28_Picture_0.jpeg)

за рік, що закінчився 31 грудня 2021 року (у тисячах українських гривень)

балансової вартості основних засобів в звіті про фінансовий стан, та в амортизації в звіті про прибутки чи збитки та інший сукупний док д.

Зменшення корисності торгівельної та іншої дебіторської заборгованості

Можливість псвернення суми заборгованості від клієнтів передбачає визначення чи існують об'єктивні ознаки зменшення корисност. Безнадійні борги списуються, коли визначені як можливі до списання: порушення та неможливість стягнення визначаються індивідуально для кожного елемента У тих випадках, коли це неможливо, провсдиться колективна оцінка зменшення корисності. Як наслідок, спосіб, у який проводяться індивідуальні та колективні оцінки і терміни, що відносяться до виявлення об'єктивних ознак зменшення корисності вимагає серйозного осмислення і може мати істотний вплив на балансову вартість дебіторської заборгованості на звітну дату.

#### 5. Виручка від реалізації

Структура виручки від реалізації Товариства:

![](_page_28_Picture_84.jpeg)

# 6. Інші доходи, інші операційні доходи

![](_page_28_Picture_85.jpeg)

По Товариству Доходи від списання резерву сумнівної дебіторської заборгованості складають 30 805 тис. грн., а витрати по нарахуванню резерву складають 7 149 тис. грн

Товариство не здійснює згортання активів та зобов'язань, доходів і витрат, якщо тільки цьсго не вимагає або не дозволяе МСФЗ.

Відповідно до МСБО 2 «Подания фінансової звітності» Товариство подає на нетто-основі доходи та витрати, які виникають від групи подібних операцій. Матриця згортання доходів та витрат у розрізі їх груп та рахунків обліку наведено в Обліковій політиці. При цьому оцінка активів за вирахуванням оцінки резервів, наприклад, резерву під знецінення запасів і резерву сумнівної дебіторської заборгованості, не розглядається як згортання.

#### 7. Собівартість реалізації

![](_page_28_Picture_86.jpeg)

Примітки, які додаються, є невід'ємною частиною цієї комбінованої фінансової звітності

![](_page_29_Picture_0.jpeg)

за рік, що закінчився 31 грудня 2021 року (у тисячах українських гривень)

#### 8. Валовий прибуток

![](_page_29_Picture_65.jpeg)

1 РДН - ринок «на добу наперед».

2 РДД - ринок двосторонніх договорів.

- 3 ВДР внутрішньодсбовий ринок.
- 4 БР балансуючий ринок

#### 9. Адміністративні витрати

Структура адміністративних витрат:

![](_page_29_Picture_66.jpeg)

\* Внесок на регулювання - внесок, що нарахсвується та сплачується відповідно до законів України «Про Національну комісію, що здійснює державне регулювання у сферах енергетики та ксмунальних послуг», «Про джерела фінансування органів державної влади» та Порядку розрахунку та встановлення ставки внесків на регулювання, затвердженого постановою Національної комісії, що здійснює державне регулювання у сферах енергетики та комунальних послуг.

#### 10. Інші операційні витрати

Структура інших операційних витрат:

![](_page_29_Picture_67.jpeg)

Примітки, які додаються, є невід'ємною частиною цієї комбінованої фінансової звітності

![](_page_30_Picture_0.jpeg)

за рік, що закінчився 31 грудня 2021 року (у тисячах українських гривень)

#### 11 Нематеріальні активи

![](_page_30_Picture_52.jpeg)

![](_page_30_Picture_53.jpeg)

Гридбані нематеріальні активи Товариство враховує за собівартістю. Подальша оцінка нематеріальних активів здійснюється відповідно де МСБО (IAS) 38 «Нематеріальні активи» і складає собівартість нематеріального активу за вирахуванням зносу або збитків від зменшення корисності нематеріального активу

За рік, що закінчився 31 грудня 2С21 року, Товариство не придбавало і не вибувало нематеріальних активів.

Амортизація нематеріальних активів нараховується на прямолінійній основі виходячи з термінів корисної дії нематеріального активу

#### 12. Основні засоби

Наведена далі таблиця відображає зміни в основних засобах за рік, що закінчився 31 грудня 2021 року.

![](_page_30_Picture_54.jpeg)

Примітки, які додаються, є невід'ємною частиною цієї комбінсваної фінансової звітності

![](_page_31_Picture_0.jpeg)

за рік, що закінчився 31 грудия 2021 року (у тисячах українських гривень)

![](_page_31_Picture_58.jpeg)

Амортизація основних засобів нараховувалась із застосуванням прямолінійного методу. Питома вага повністю замортизованого обладнання, яке вибуло з підприємства, складає 45,7 тис.грн., що складає 8% від залишкової вартості основних засобів на Товаристві. Протягом звітного періоду змін в оцінках термінів експлуатації, ліквідаційної вартості, а також зміни методів амортизації основних засобів Товариства не було.

#### 13. Торгівельна та інша дебіторська заборгованість

Товариство визнає очікувані кредитні збитки відповідно до Б5.5.35 МСФЗ 9. Очікувані кредитні збитки на дебіторську заборгованість в сукупності нараховується виходячи з класифікації дебіторської заборгованості за гругами прострочення строків оплати за договорами у порядку, визначеному постановою Кабінету Міністрів України від 12.05.2021р. №458.

![](_page_31_Picture_59.jpeg)

![](_page_31_Picture_60.jpeg)

Непрострочена торгівельна дебіторська заборгованість станом на 31 грудня 2021 року складає 168 014 тис. грн. (станом на 31 грудня 2020 року - 102 387 тис.грн.).

Дебіторська заборгованість в дображена у фінансовій звітності Товариства за номінальною вартістю, оскільки

Примітки, які додаються, є невід'ємною частиною цієї комбінованої фінансової звітності

![](_page_32_Picture_0.jpeg)

за рік, що закінчився 31 грудня 2021 року (у тисячах українських гривень)

вона є короткостроковою та її справедлива вартість не зазнає значного впливу від зміни вартості грошей у часі.

![](_page_32_Picture_94.jpeg)

Очікувані кредитні збитки були розраховані із застосуванням матриці забезпечення, згідно МСФЗ 9 «Ф нансові інструменти» та складають 7 149 тис.грн. станом на 31 грудня 2021 року.

![](_page_32_Picture_95.jpeg)

Станом на 31 грудня 2021 року грошові кошти Товариства в сумі 25 001 тис. грн. (на 31 грудня 2020 року -25 001 тис.грн.) знаходилися на електронному рахунку Системи електронного адміністрування ПДВ (СЕА ПДВ). Ці грошові кошти можуть бути використані виключно на оплату ПДВ.

Дебіторська заборгованість з податку на додану вартість станом на 31.12.2021р. в сум 20 465 тис.грн. (станом на 31.12.202р. - 15 С59 тис.грн.). Дебіторська заборгованість з податку на прибуток станом на 31.12.2021р. в сумі 4 924 тис.грн. (станом на 31.12 2020р. - відсутня).

#### 14. Грошові кошти та їх еквіваленти

![](_page_32_Picture_96.jpeg)

Станом на 31 грудня 2021 року та на 31 грудня 2020 року грошові кошти, використання яких Товариством було б неможливе або ускладнене, відсутні.

Відповідно до зако-юдавства України Товариство використовує ЕСКРОУ-рахунок для акумулювання коштів, що АТ «Оператор ринку» використовує для розрахунку за куплену електричну енергію на ринках «на добу наперед» та внутрішньодобовому ринках, за послуги АП «Эператор ринку» та для повернення вільних від зобов'язань коштів учаснику РДН/ВДР. У даній фінансовій звітності суми на ЕСКРОУ - рахунку, які визначен АТ «Оператор ринку» як зобов'язання за куплену електричну енергію на ринках РДН/ВДР, обліковуються у рядку «Дебіторська заборгованість за виданими авансами» Звіту про фінансовий стан. Суми грошових коштів на ЕСКРОУ-рахунку, вільні від зобов'язань АТ «Оператор ринку» що можуть бути повернуті на поточний рахунок Товариства, обліковуються у складі рядку «Поточні рахунки у банках» Звіту про фінансовий стан.

Готівкові операції протягом 2021 року товариство не проводило.

#### 15. Покриття банківської гарантії

Станом на 31 грудня 2021 року у рядку «Інші оборотні активи» Звіту про фінансовий стан Товариство обліковувало грошові кошти в сумі 2500,00 тис. грн. для гокриття банківсько гарантії щодо забезпечення зобов'язань Товариства за Договором з НЕК «Укренерго» про врегулювання небалансів електричної енергії в АТ «Банк інвестицій та зао цаджень» згіднс Договору про надання банківської гарантії між АТ «Банк інвестицій та заощаджень» та Тэвариством, в АТ Банк Січ в сумі 465716,54 грн. за договором з Адміністрацією морських портів України.

![](_page_33_Picture_0.jpeg)

за рік, що закінчився 31 грудня 2021 року (у тисячах українських гривень)

#### 16. Інші оборотні активи

![](_page_33_Picture_111.jpeg)

Станом на 31 грудня 2021 року грошові документи в сумі 4 37С тис.грн. (банківські гарантії в АТ Банкін-вестищій та заощаджень на суму 2 500 тис. грн., АТ Банк Січ на суму 466 тис. грн., НЕК Укренерго на суму 600 тис. грн., Оператор ГГС України на суму ЄОЗ тис.грн., та інші) (на 31 грудня 2020 року – 5 364 тис.грн.). Суттєве значення в загальній сумі інших оборотних активів - суми ПДВ, за яким ще не настав строк або право декларування, відбулося за рахунок зростання кредиторської заборгованості за товари, робо-и, послуги, ПДВ по якій обліковується з використанням касового методу.

#### 17. Податкові активи з ПДБ

Податкові активи виникають у випадках, коли Товариство має право на податковий кредит за результатами придбання товарів, робіт, послуг, у тому числі якщо контрагент, який поставив такі товари, роботи, послуги, не зареєстрував відповідні операції в Єдиному реєстрі податкових накладних до дати балансу. Включення таких сум у податкову декларацію з ПДВ для зменшення сум податкового зобов'язання можливо лише після такої реєстрації.

Менеджмент Товариства очікує, що реалізація таких податкових активів з ПДВ відбудеться після дати балансу.

#### 18. Відстрочені активи та відстрочені зобов'язання з ПДВ

В дловідно до п.44 Підрозділу 2 Перехідних положень Податкового кодексу України, до 1 січня 2026 року платники податків, які здійснюють постачання електроенергії, визначають дату виникнення податкових зобов'язань та податкового кредиту за касовим методом.

Відповідно, відстрочені активи з ПДВ представляють собою активи, що виникли як різниця між датою закупівлі електроенергії та датою сглати грошових коштів за таку електроенергію. Вони будуть реалізовані після оплати грошових коштів постачальнику електроенергії та включення відповідної суми податкового кредиту з ПДВ у податкову декларацію з ПДВ.

Відстрочені зобов'язання з ПДВ представляють собою зобов'язання, що виникли між датою постачання електроенергії та датою стримання грошових коштів за таку електроенергію. Всни будуть гогашені після отримання грошових коштів від покупця та включення відповідної суми податкових зобов'язань з ПДБ у податкову декларацію з ПДВ.

#### 19. Статутний капітал

![](_page_33_Picture_112.jpeg)

#### 20. Резервний капітал, виплата дивідендів

![](_page_33_Picture_113.jpeg)

Резервний капітал Товариства було сформовано у 2020 році згідно рішення єдшного учасника Товариства №13 від 02.06.2020р. про розподіл чистого прибутку, отриманого за результатами фінансового-господарської д яльності за 2019 рік, відповідно до якого до резервного фонду підгриємства було спрямовано 5,75% чистого прибутку у сумі 250 тис. грн.

Рішення про виплату дивіденд в та їх розмір приймається загальними зборами Товариства з урахуванням вимог, передбачених законодавством України, з урахуванням псказників фінансової звітності. Прибутск кожного звітного.

Примітки, які додаються, є невід'ємною частиною цієї комбінованої фінансової звітності

![](_page_34_Picture_1.jpeg)

за рік, що закінчився 31 грудня 2021 року (у тисячах українських гривень)

періоду, що достугний для розпод лу власникам, визначається на основі даних окремої фінансової звітності, підготовленої згідно з МСФЗ.

Товариство виплачує дивіденди виключно грошовими коштами.

Законом України в.д. 2<sup>6</sup>.09.2006р. №185-V «Про управління об'єктами державної власності» визначено, що господарські товар ства, у статутному капіталі яких є корпоративні права держави, та господарські товариства, 50 і більше відсотків акцій (часток) яких знаходяться у статутних капіталах господарських товариств, частка держави яких становить 100% за підсумками календарного року зобов'язані спрямовувати частину чистого прибутку на виплату дивідендів згідно з порядком, затвердженим Кабіне-ом Міністрів України у термін до 1 липня відповідного року. Відповідно до Листа, що надійшов Товариству від Офісу великих платників податк в Державної податкової служби, враховуючи колізію нормативно-правових актів, Товариством було прийнятс рішення про сплату дивідендів шляхом сплати до державного бюджету частини чистого прибутку в сум 2 672 грн. (50% чистого прибутку), що здійснено у відповідності до порядку, передбаченому ст.37 Закону України «Про товариства з обмеженою та додаткової відповідальністю».

На підставі рішення єдиного учасника ТОВ «Збут Енерджи ЛТД» №2 від 14.04.2021р., та статуту, 100 % статутного капіталу належить ТОВ «Збут Енерджи ЛТД». Рішенням єдиного учасника №11 від 18.08.2021р. прийнято рішення пре розподіл чистого прибутку за півріччя 2021 року та виплату дивідендів в сумі 3 429 200,00 грн.

#### 21. Забезпечення, умовні зобов'язання -а/або умовні активи

![](_page_34_Picture_116.jpeg)

Забезпечення на судові сграви у сумі 1 006 тис. грн. створене у зв'язку із судовим процесом стосовно дотримання законодавства щодо працевлаштування осіб з інвалідністю. Забезпечення за судовими позовами є оцінкою керівництва можливих втрат, які можуть бути понесені в результаті негативних судових рішень.

#### 22. Кредиторська заборгованість

![](_page_34_Picture_117.jpeg)

Заборгованість з інших платежів до бюджету представлена внеском на регулювання у сумі 2356,0 тис.грн. станом на 31.12.2021р., є поточною заборгованістю та термін сплати до 31.01.2022р. (2 413 тис.грн. станом на 31.12.2020р.). Заборгованість за підприємством з податку на прибуток станом на 31.12.2021р. відсутня (станом на 31.12.2020р. - 275,0 тис.грн.). Станом на 31.12.2021р. заборгованість з оплати праці (оплата лікарняних за рахунок ФСС) складає 8 тис. грн. та в дноситься до місяця нарахування грудень 2021 року.

#### 23. Інші поточні зобов'язання

Станом на 31 грудня 2021 року у рядку «Інші поточні зобсв'язання» Звіту про фінансовий стан Товариство обліковувало заборгованість у розмірі 34 100 тис. грн., з яких 81 тис. грн. - плата за РКО банкам, нарахована в грудні 2021 року та буде сплачена в січні 2022 року, а також значна частина - 34 019 тис.грн. податкові зобов'язання по ПДВ від реалізації за електричну енергію від покупців, зокрема по договору купівлі продажу електричної енергії

- 7 720 тис.грн. (ТОВ Юнайтед Енерджі).
- 6 736 тис. грн. (НЕК Укренерго).
- 2 127 тис.грн. (КОМУНАЛЬНЕ ПІДПРИЄМСТВО «КИЇВПАСТРАНС»).
- 2 113 тис. грн. (ДП «УКРХІМТРАНСАМ АК», МИКОЛАЇВСЬКЕ УПРАВЛІННЯ МАГІСТРАЛЬНОГО АМІАКОПРОВОДУ ДЕРЖАВНОГО П.ДПРИЄМСТВА «УКРХІМТРАНСАМІАК»).

![](_page_35_Picture_0.jpeg)

за рік, що закінчився 31 грудня 2021 року (у тисячах українських гривень)

- $\stackrel{4}{\leq}$  358 ДП «УКРХІМТРАНСАМІАК», **ПРИДНІПРОВСЬКЕ** УПРАВЛІН⊢Я тис.грн МАГ СТРАЛЬНОГС АМІАКОПРОВОДУ ДЕРЖАВНОГО ПІДПРИЄМСТВА «УКРХІМ<sup>-</sup>РАНСАМІАК»).
- 1339 тис.грн. (ПРИВАТНЕ АКЦІОНЕРНЕ ТОВАРИСТВО «ГНІВАНСЬКИЙ ЗАВОД СПЕЦЗАЛІЗОБЕТОНУ»).
- 1146 тис.грн. (Державне підприємство «Адміністрація морських портів України, Одеська філія державного підприємства «Адміністрація морських портів України» (Адміністрація Сдеського морського порту).
- $\mathcal{L}_{\mathcal{A}}$ та інші.

#### 24. Податок на прибуток

![](_page_35_Picture_122.jpeg)

![](_page_35_Picture_123.jpeg)

Податок на прибуток розраховано і сплачено згідно податкового законодавства України. В Україні законодавчо встановлена ставка податку на прибуток за рік, який закінчився 31 грудня 2021 року - 18% (за рік, який закінчився 31 грудня 2020 року - 18%).

#### 25. Операції з пов'язаними сторонами

У в дповідності до МСБО (IAS) 24 «Розкриття інформації щодо пов'язаних сторін», сторони вважаються пов'язанимн, якще одна сторона має можливість контролювати іншу сторону або значно впливати на іншу сторону при прийаятті фінансових та операційних рішень. Під час розгляду кожного можливого випадку відносин з гов'язаними сторонами увага приділяється сутності відносин, а не тільки їхній юридичній формі.

Пов'язані сторони можуть вступати в операції, які не завжди є доступними для непов'язаних сторін, і умови та суми операцій між пов'язаними сторонами можуть не відповідати аналсгічним умсвам та сумам операцій, які відбуваються між непов'язаними сторонами.

За рік, який закінчився 31 грудня 2020 року та за рік, який закінчився 31 грудня 2021 року, пов'язаними сторонами "овариства вважаються наступні сторони:

- Провідний управлінський персонал;
- Власник Товариства АТ «Укрзалізниця»;
- Пов'язані з АТ «Укрзалізниця» підприємства:
- ПрАТ «СК»Таст-Гарантія»;
- АКБ «Індустріалбанк»;
- ПрАТ «Укртранслізинг»;
- ПрАТ «Дніпропе-ровський тепловозоремонтний завод» (ПрАТ «ДТРЗ»);
- ПрАТ «Запорізький електровозоремонтний завод» («ЗЕРЗ»);
- ПрАТ «Львівськнй локомотиворемонтний завод» («ЛЛРЗ»);

Примітки, які додаються, є невід'ємною частиною цієї комбінованої фінансової звітності

![](_page_36_Picture_0.jpeg)

за рік, що закінчився 31 грудня 2021 року (у тисячах українських гривень)

- ПрАТ «Київський електровагоноремонтний завод» («КЕВРЗ»);
- ПрАТ «Коростенський завод ЗБШ»;  $\bullet$
- АТ «МТК «Укрзовніштранс»;
- ПрАТ СК «Інтер-Паліс»;
- ПрАТ «Гніванський Завод СЗБ»;  $\bullet$
- ПрАТ «КЕЗ «Транссигнал»;
- ТОВ «УЗ Карго Вагон».

Операції з пов'язаними сторонами наведені у таблиці нижче. Ці операції являють собою купівлю-продаж товарів та послуг між Товариством та пов'язаними сторонами. Усі операції здійснюються на підставі двосторонн х договорів, розрахунки проводяться за грсшові кошти. У період з 01 січня 2021 року по 31 грудня 2021 року забезпечення сперацій з пов'язаними сторонами відсутні.

Однак, в лютому 2021 року між ТОВ «Енерго Збут Транс» та ПрАТ «Львівський локомотиворемснтний завод» укладено договір прэ надання позики №2402 від 24.02.2021р. на суму 20 000 000,00 грн. Зобов'язання обох сторін виконані вчасно та в повному обсязі.

![](_page_36_Picture_85.jpeg)

![](_page_36_Picture_86.jpeg)

За рік, що закнчився 31 прудня 2021 року операції з пов'язаними сторонами щодо доходів від реалізації становили 7 728 931 тис.грн., придбання товарів і послуг - 0 тис.грн., дебіторська заборгованість по розрахунках з пов'язаними сторонами - 16 943 тис.грн., кредиторська заборгсваність по розрахунках з пов'язаними сторонами становила 270 342 тис.грн. (за рік, що закінчився 31 грудня 2020 року операції з пов'язаними сторонами щодо доходів від реалізації становили 6 159 778 тис.грн., придбання товарів і послуг - 0 тис.грн., дебіторська заборгованість по розрахунках з пов'язаними сторонами - 8 995 тис.грн., кредиторська заборгованість по розрахучках з пов'язаними сторонами становила 103 669 тис.грн.)

Примітки, які додаються, є невід'ємною частиною цієї комбінованої фінансової звітності

![](_page_37_Picture_0.jpeg)

за рік, що закінчився 31 грудня 2021 року (у тисячах українських гривень)

![](_page_37_Picture_119.jpeg)

Дс провідного управлінського персоналу належать особи, які безпосередньо або спосередковано мають повноваження та є відповідальними за планування, управління та контроль діяльності суб'єкта господарювання, зокрема директор Товариства та працівники, які мають право підпису в банківських документах. В 2021 році було звільнення працівників серед управлінського персоналу в порівнянні з 2020 роком, тому витра-и з оплати праці є більшими в порівнянні з 2020 роком, ніж у 2021 році.

#### 26. Цілі та політика управління фінансовими ризиками

#### Управління ризиком капіталу

Товариство управляє своїм капіталом з метою забезпечення спроможності продовжувати безперервно свою діяльність та одночасно максимізувати прибуток шляхом оптимізації співвідношення боргу та власного капіталу. Персонал Товариства регулярно переглядає структуру капталу. Виходячи з результатів такого перегляду, Товариство вживає заходів, щоб збалансувати структуру його загального капіталу шляхом випуску нових боргових інструментів або погашення існуючого боргу.

Структура капіталу Товариства складається з грошових коштів та їх еквівалентів, інформація про які розкрита в Примітці 14 «Грошові кошти та їх еквіваленти», власного капіталу, який відноситься до власників, включаючи статутний капітал, інформація про який розкрита в Примітці 19 «Статутний капітал» та нерозподілений прибуток.

#### Валютний ризик

Товариство не має доходів, витрат, активів чи зобов'язань в іноземній валюті, тому зміни курсу української гривні до інсземних валют не матимуть прямого впливу на фінансову звітність Товариства.

#### Кредитний ризик

Кредитний ризик - це ризик того, що клієнт може відмовитися або своєчасно не виконати свої зобов'язання перед Товариством, що призведе до фінансових збитків Товариства.

Де прийняття будь-якого нового клієнта Товариство використовує внутрішню кредитну систему для оцінки кредитної якості потенційного клієнта. Кредитний ризик історично визначається Товариством як незначний або відсутній ризик.

Управлінський персонал здійснює аналіз кредитного ризику на основі моделі очікуваних креди-них збитків (ECL). Ставки очікуваних збитків базуються на профілі платежів по продажам за останні 12 місяців до 31 грудня 2021

року та 1 січня відповідно, а також відповідні історичні кредитні збитки протягом цього періоду. Історичні ставки

коригуються з урахуванням поточних та перспективних макроекономічних факторів, що впливають на здатність клієнта сплачувати непогашену суму.

Розкриття інформації про кредитний ризик іншої дебіторської заборгованості, як показано у фінансовій звітності, не включає в себе всі необхідні розкриття у відповідності до МСФЗ 7, тому що таке розкриття інформації є несуттєвим для цього класу фінансових активів.

Грошові кошти та їх еквіваленти, такі як поточні рахунки, які класифікуються як фінансові активи, що оцінюються за амортизованою вартістю, також підлягають загальному підходу. Однак у зв'язку з тим, що готочний рахунок має право погашення на вимогу, то 12-місячні та очікуван збитки вимірюються однаково. Це означає, що очікувані кредитні збитки будуть несуттєвими.

![](_page_38_Picture_0.jpeg)

за рік, що закінчився 31 грудня 2021 року (у тисячах українських гривень)

#### Аналіз кредитного ризмку станом на 31 грудня 2021 року в частині торгівельної дебіторської заборгованості:

![](_page_38_Picture_105.jpeg)

Як розкрито у Примітці 13 «Торгівельна та інша дебіторська заборгованість», Товариством було нараховано суму 7 149 тис.грн. оч куваних кредитних збитків. Як розкритс у примітці 21 «Забезпечення умовні зобов'язання та/або умовні активи».

До прийняття будь-якого нового клієнта, Товариство використовує внутрішню кредитну систему для оцінки кредитної якості потенційного клієнта.

Балансова вартість фінансових активів відображає максимальну доступність кредитному ризику.

#### Ризик ліквідності

Ризик ліквідності - це ризик того, що Товариство не буде спроможним погасити всі зобов'язання, коли настає строк сплати. Товариство здійснює ретельний моніторинг запланованих погашень довгострокових зобов'язань та прогнозів щодо грошових надходжень та виплат в процесі звичайної операційної діяльності. Дані, які використовуються для аналізу відповідних грошових потоків відповідають даним контрактів, проаналізованих нижче. Ліквідність аналізується в розрізі багатьох часових проміжків: щоденно, щотижня, 30-ти денне прогнозування, виходячи з попереднього дня. Довгострокові потреби ліквідності для 180 та 360 днів розглядаються на щомісячній основі. Чисті потреби в грошових коштах порівнюються з існуючими борговими зобов'язаннями з метою визначення прогалин та нестач. Даний аналіз відображає рівень доступного оінансування, яке буде необхідне протягом періоду, який розглядається.

Головною метою Товариства є підтримання рівня готівки та ринкових фінансових інструментів, з метою забезпечення рівня ліквідності мінімум для 30-ти денного періоду. Фінансування довгострокової потреби ліквідності додатково забезпечена відповідною сумою боргових інструментів та можливістю продати довгострокові фінансов активи.

#### Політичний та регуляторний ризик

Політичний та регуляторний ризик - джерелом даного ризику є політична нестабільність, яка має негативний вплив на бізнес середовище країни, неочікувані зміни в фіскальному та монетарному регулюванні

#### 27. Фінансова звітність у форматі для подання до Державної статистики України

Цей розділ містить фінансову звітність станом на 31 грудня 2021 року та за рік, що закінчився цією датою, у форматі, який подається до Державної служби статистики України. Звітність затверджена керівництвом та засновником 23.02.2022р. та подана до Державної податкової адміністрації України та Державної служби статистики України.

#### 28. Події після звітної дати

Карантин в Україні

Відповідно до постанови КМУ від 09.12.2020р. №1236 «Про встановлення карантину та запровадження

Примі-ки, які додаються, є невід'ємною частиною цієї комбінованої фінансової звітності

![](_page_39_Picture_1.jpeg)

за рік, що закінчився 31 грудня 2021 року (у тисячах українських гривень)

обмежувальних протиепідемічних заходів з метою запобігання поширенню на території України гострої респіраторної хвороби COVID-1S, спричиненої коронавірусом SARS-CoV-2» (зі змінами) на території України до 31 травня 2022 року продовжено дію карантину. Відповідно до наказу Товариства від 29.10.2021р. №17 «Про запровадження дистанційної (надомної) роботи» на підприємстві з 01 листопада 2C21 року запроваджено дистанційну (надомну) роботу із застосуванням інтернет-ресурсів та інших засобів зв'язку.

Військова агресія Російської Федерації проти України

Указом Президента України «Прс введення воєнного стану в Україні» від 24 лютого 2022 року №64/2022 введено воєнний стан на всій території України. На період дії правового режиму всєнного стану тимчасово вводитися обмеження прав ваконних інтересів юридичних осіб. Після запровадження Урядом відповідних заходів управлінський персонал переглянув свою оцінку здатності Товариства продовжувати подальшу безперервну діяльність, включивши в неї оцінку потенційного впливу військового стану та воєнних дій. Еув проведений управлінський аналіз з наступних питань, у тому числі булс проведено оцінку очікуваного впливу на діяльність Товариства, зокрема:

щодо залежності від російського та білоруських ринків: залежність у Товариства від зазначених ринків відсутня.

щодо наявності дочірніх компаній або активів в Російській Федерації, Республіці Білорусь або в зоні бойовик дій: Товариство не має дочірніх компаній або активів в Російській Федерації, Рестубліці Білсрусь.

Однак, частина компаній, яким Товариство постачає електричну енергію, знаходяться в зоні бойових дій або перебувають під окупацією. З такими компаніями протягом значного перюду був відсутній зв'язск, а в деяких і досі триває. В свою чергу, це зумовило зменшення об'єму постачання електричної енергії, спричинило вплив на ціну придбання та продажу електричної енергії на ринку, невчасного отримання первинних документів від контрагент в або отримання їх в сканованому електронному вигляді.

Обмеження достугу до активів: частина компаній, яким Товариство постачає електричну енергію,  $$ знаходяться в зоні бойових д й абс перебувають під окупацією Російської Федерації. Компанія не здійснювала страхування активів Товариства.

Пов'язаність з оссбами, що теребувають під санкціями: у Товариства немає пов'язаних осіб, що перебувають під санкціями

Стан трудових ресурсів

Наказом від 24.02.2022р. №39 працівників Товариства переведено на дистанційний режим роботи у зв'язку із введенням воєнного стану. З моменту видання наказу по підприємству з усіма працівниками наявний зв'язок (інтернет, телефонія, електронна пошта). Звільнення, скорочення, припинення трудового договору після оголошення воєнного стану не в дбувалося. За угодою сторін один працівник звільнився з посади. Нових працівників підприємство не приймало на роботу, заяв від ВПО не надходило. Щотижня інформацію щодо місця прибування співробітників збирають керівники структурних підрозділів та надають генеральному директору підприємства.

Колективної евакуації співробітників на сьогоднішній день не планується. У разі виникнення необхідності евакуації окремих співробітників вони мають можливість використовувати власні або орендовані автомобілі. Також в лютому 2022 року керієництвом прийнято рішення (наказ) щодо надання кожному працівникові матеріальної допомоги у розмірі посадового окладу у зв'язку із введенням воєнного стану. Премії та заохочувальні матеріальні дспомоги, передбачені Колективним договсром, у зв'язку із введенням воєнного стану в 2022 році не виплачувались. Одному працівникові на початку лютого 2022 року була виплачена премія до ювілею, передбачена Колективним договором.

Разом з тим, керівники структурних підрозділів, за дорученням генерального директора, оперативно збирають інформацію щодо необхідної фінансовсі або благодійної допомоги співробітникам у зв'язку з переміщенням з місць постійного проживання

На підприємстві здійснюються заходи щодо забезпечення можливості працівників, які повернулись в м.Київ, дібратись до робочих місць. З квітня 2022 року на ринку існує дефіцит палива, що значно впливає на роботу підприємства та повернення працівників стаціонарно на робоче місце.

![](_page_40_Picture_0.jpeg)

за рік, що закінчився 31 трудня 2021 року (у тисячах українських гривень)

#### Безпека ключових активів

На сьогодні орендоване офісне приміщення з основними засобами в ньому у м. Київ неушкоджене та під охороною, бойових дій поблизу сфісного приміщення не відбувається. Керівництвом спільно з орендодавцем переглянуто на період дії воєнного стану вартість орендної плати в бік зменшення, та становить приблизно 35 % від попередньої орендної плати, що значно скорочує адміністративні витрати по підприємству

Власний автомобіль товариства не ушкоджений та знаходиться під охороною.

Доступ до гервинних документів, печаток, стабільність підписантів

Доступ до автоматизованої бухгалтерської бази починаючи з 24.02.2022р. був обмежений в період дії повітряної тривоги, однак не переривався. Відображення діяльності компанії у бухгалтерському обліку проводиться своєчасно. Гимчасово через переведення працівників Товариства на дистанційний режим роботи обмежений доступ до первинних документів і печаток. Документи, які було неможливо підписати власноруч або надрукувати, підписувались КЕП працівників товариства, які мають право підпису документів. У підприємства в наявності кваліф ковані електроні підписи на підписантів та печатку підприємства, що дає п дприємству можливість підписання електронних документів та звітності. Генеральний директор, головний бухгалтер, перший заступник гегерального директора - комерційний директор, заступник генерального директора - директор зі збуту, начальник відділу збуту та інші начальники відділів працюють у звичайному та, за необхідності, у дистанційному режимі, мають доступ до електронних підписів та сервісів та необхідне обладнання для зд йснення своїх функцій.

Первинні документи, які надходять до Товариства із запізненням, будуть відображені в тому періоді, в якому отримані. На сьогоднішній день, ТОВ «Енерго Збут Транс» не вбачає за необхідне організовувати переїзд Товариства та працівників на нове місце.

Попит на товар (електричну енергію) в умовах воєнного стану

ТОВ «Енергэ Збут Транс» здійснює постачання електричної енергії відповідно до ліцензі<sup>т</sup>. На період дії воєнного стану об'єми продажу дещо обилежені у зв'язку з неможливістю контрагентами, з якими співпрацює Товариство, здійснювати свою діяльність в тому об'ємі або виду діяльності, які були до війни.

На тимчасово окупованих територіях і територіях, де ведуться бойові дії, взагалі припинена діяльність таких покупців або їхні об'єкти використовуються військовою адміністрацією.

Зміни законодавчсто середовища, в тому числі щодо податків, під час війни

ТОВ «Енерго Збут Транс» не приймало рішення про перехід на єдиний податок 2% та наразі залишається платником податку на прибуток на загальних підставах та платником ПДВ. Облік ПДВ підприємство з 24.02.2022р. веде на підставі первинних документів у зв'язку із припиненням реєстрації податкових накладних в ЄРПН. Після відкриття єдиного реєстру податкових накладних підприємством будуть подані уточнюючі декларації протягом терміну, зазначеному в ПКУ.

Підприємства, які складають звітність за МСФЗ, відповідно до Постанови КМУ №419 від 28.02.2022р. подають звітність фінансову в електронному форматі IXBRL на підставі таксономії. Враховуючи воєнний стан в країні, остаточно затвердженої державою процедури подання і затвердження її аудиторами на сьогодні немає. Терміни подачі звітності відстрочення період дії воєнного стану.

Значне зменшення обсягів продажів, прибутків, грошових потоків від операційної діяльності.

За результатами 1 кварталу 2022 року обсяг продажів зменшився в порівнянні з аналогічним періодом попереднього року, чистий збиток складав - 12 561 тис.грн. (1 квартал 2C21 року - 2 321 тис.грн. чистий збиток).

В 2022 році з'явилися банківські гарантії на забезпечення тендерної пропозиції на загальну суму 3 353 тис грн., дсходи від списання резерву сумнівної дебіторської заборгованості на суму 6 353 тис. грн. згідно постанови КМУ №2434 від 30.12.2021р. та відбулося нарахування дивідендів засновнику у сумі 3 959 тис.грн., згідно Рішення єдинсгс учасника №6/22/02/2022 від 22.02.2022р.

![](_page_41_Picture_0.jpeg)

за рік, що закінчився 31 грудня 2021 року (у тисячах українських гривень)

Попри той факт, що вплив військового стану є фактором невизначеності і не піддається кількісній оцінці, утравлінський персонал товариства вжив комплекс пом'якшувальних заход в та розробив плани дій у відпов дь на воєнні події і планує в подальшому проводити свою діяльність протягом наступних 12 місяців.

![](_page_41_Picture_5.jpeg)

Примітки, які додаються, є невід'ємною частиною цієї комбінованої фінансової звітності

# ТОВАРИСТВО З СБМЕЖЕНОЮ ВІДПОВІДАЛЬНІСТЮ «ЕНЕРГО ЗБУТ ТРАНС»

# **ЄДРПОУ 42588390**

Україна, 01135, М.КИЇВ, ШЕВЧЕНКІВСЬКИЙ РАЙОН, ВУЛИЦЯ ЗОЛОТОУСТІВСЬКА, БУДИНОК 23А ЛІТ «М»,

# Звіт про управління

За рік, що закінчився 31 грудня 2021 року

Дата звіту: травень 2022 року

# **3MICT**

![](_page_43_Picture_7.jpeg)

#### **МІСІЯ ТА ЦІННОСТІ**

- $\bullet$ Надійне та яксне постачання електроенергії, побудова довгострокових, та взаємовигідних відносин з клієнтами, представлення максимально комфортних умов для співпраці, а також забезпечення потреб в електропостачанні за кращою ціновою пропозицією.
- Ми піклуємось про кожнсго клієнта, тож надаємо гнучкі тарифи та зручну систему оплати.
- Отримувати безперебійне постачання електричної енергії за конкурентними цінами та якісне обслуговування - законне право кожного Споживача та наш основний обов'язок.

## РОЛЬ ТА ДОЛЯ ЕНЕРГС ЗБУТ ТРАНС НА ЕНЕРГЕТИЧНОМУ РИНКУ УКРАЇНИ

• ЕНЕРГО ЗБУТ ТРАНС є одним з найбільших постачальників електричної енергії не побутовим споживачам, та забезпечує потреби підприємств критичної, соціальної та промислової інфраструктури України. В 2021 році доля поставленого обсягу електричної енергії компанією склала 3,98% від загального обсягу реалізації електричної енергії всіма гравцями ринку.

# Доля продажу електроенергії ТОВ "Енерго Збут Транс" на ринку України за 2021 рік

![](_page_44_Figure_7.jpeg)

#### ОПИС ПІДПРИЄМСТВА

ТОВ «ЕНЕРГО ЗЕУТ ТРАНС» створено наприкінці 2018 року на виконання рішень Наглядової Ради та Правління АТ «Укрзалізниця» з метою виконання вимог Закону України «Про ринок електричної енергії» в частині відокремлення діяльності з розподілу та постачання електричної енергії.

У відповідності до Статуту Товариства метою діяльності є задоволення потреб юридичних та фізинних реіб у послугах постачання електрично енергії.

Основним видом діяльності Товариства є торгівля електроенергією (КВЕД - 35.14).

Статутний капітал ТОВ «ЕНЕРГО ЗБУТ <sup>-</sup>РАНС» становить 1 000 000 (один мільйон) гривень 00 копійок, він на 100% сформований за рахунок грошового внеску єдиного учасника.

#### **КЛІЄНТИ**

ТОВ «EHEPГО ЗЕУ<sup>-</sup> ТРАНС» забезпечує електроенергію більше 400 підприємств різних галузей та напрямів діяльності по всій території України.

![](_page_45_Figure_0.jpeg)

![](_page_45_Picture_46.jpeg)

До портфелю споживачів компанії входять підприємства критичної, соціальної та промислової інфраструктури України:

АТ «Укрзалізниця»

КП «Київпастранс»

ДЕРЖАВНЕ ПІДПРИЄМСТВО «УКРХІМТРАНСАМІАК»

ДЕРЖАВНЕ ПІДПРИЄМСТВО АДМІНІСТРАЦІЯ МОРСЬКИХ ПОРТІВ УКРАЇНИ

АТ «УКР<sup>-</sup>РАНСГАЗ»

ТОВ «ОПЕРАТОР ГТС УКРАЇНИ»

ТОВ «ЛАЙФСЕЛЛ»

НІКОПОЛЬСЬКЕ УПРАВЛІННЯ ЗАХИСНИХ МАСИВІВ ДНІПРОВСЬКИХ БОДОСХОВИЩ

МІЖРЕГЮНАЛЬНИЙ ОФІС ЗАХИСНИХ МАСИВІВ ДНІПРОВСЬКИХ ВОДОСХОВИЩ

КОМУНАЛЬНЕ НЕКОМЕРЦІЙНЕ ПІДПРИЄМСТВО ЦЕНТР ЕКСТРЕНСЇ МЕДИЧНОЇ ДОПОМОГИ ТА МЕДИЦИНИ КАТАСТРОФ МІСТА КИЄВА ВИКОНАВЧОГО ОРГАНУ КИЇВСЬКОЇ МІСЬКОЇ РАДИ (КИЇВСЬКОЇ МІСЬКОЇ ДЕРЖАВНОЇ АДМІНІСТРАЦІЇ)

КОМУНАЛЬНЕ ПІДПРИЄМСТВО «ДНІПРОПЕТРОВСЬКА ОБЛАСНА РЕАБІЛІТАЦІЙНА ЛІКАРНЯ» ДНІПРОПЕТРОВСЬКОЇ ОБЛАСНОЇ РАДИ»

КОМУНАЛЬНЕ НЕКОМЕРЦІЙНЕ ПІДПРИЄМСТВО КИЇВСЬКОЇ ОБЛАСНОЇ РАДИ "КИЇВСЬКА ОБЛАСНА ЛІКАРНЯ»

ЗАПОРІЗЬКИЙ ЕЛЕ «ТРОВОЗОРЕМОНТНИЙ ЗАВОД ПАТ

ЛЬВІВСЬКИЙ ЛОКОМОТИВОРЕМОНТНИЙ ЗАВОД ПРАТ

ДНІПРОПЕТРОВСЬКИЙ ТЕПЛОВОЗОРЕМОНТНИЙ ЗАВОД ПРАТ

Гніванський завод спецзалізобетону

ТРАНССИГНАЛ КИЇВСЬКИЙ ЕЛЕКТРОТЕХНІЧНИЙ ЗАВОД

Коростенський завод ЗБШ ПрАТ

ГЕНІЧЕСЬКЕ МІЖРАЙОННЕ УПРАВЛІННЯ ВОДНОГО ГОСПОДАРСТВА

ГОРНОСТАЇВСЬКЕ МІЖРАЙОННЕ УПРАВЛІННЯ ВОДНОГО ГОСПОДАРСТВА

Водоканал м. Ужгорода КП

Мукачівводоканал КП

ЧЕРНІВЦ ВОДОКАНАЛ КОМУНАЛЬНЕ ПІДПРИЄМСТВО

**ЧЕРНІГІЕОБЛЕНЕРГО** 

Міськводоканал КП Мукачево

ПАВЛОГРАДСЬКЕ ВИРОБНИЧЕ УПРАВЛІННЯ ВОДОПРОВІДНО - КАНАЛІЗАЦІЙНОГО ГОСПОДАРСТВА

Білгород-Дністровськводоканал КП

#### **РЕЗУЛЬТАТИ ДІЯЛЬНОСТІ**

За результатами діяльності 2021 року Товариство отримало чистий дохід в сумі 8 905 733 тис.грн., та чистий прибуток у розмірі 11 312 тис.грн., що вище показника 2020 року на 111,7% та показника 2019 року на 160,2%.

![](_page_46_Figure_19.jpeg)

Динаміка чистого прибутку за 2019-2021 роки, тис.грн.

Основними причинами збільшення доходів Товариства є залучення новик покупців електричної енергії та значний обсяг збільшення продаж електричної енергії. В порівнянні з 2020 роком загальний сбсяг реалізації електроенергії збільшився в 2021 році на 11% (Обсяг 2021 року - 4 793 896 МВт\*год.; Обсяг 2020 року -4 327 617 МВт\*год.). Порівняльна поквартальна динаміка обсягів постачання електроенергії, МВт/год. за 2020-2021 роки.

![](_page_47_Figure_0.jpeg)

Упродовж 2021 року ТОВ «ЕНЕРГО ЗБУТ ТРАНС» сплатило до бюджету різних рівнів 30 255 тисяч гривень, з яких Податок на прибуток складає 5 199 тис грн., внесок на регулювання - 6 803 тис.грн., ЕСБ - 5 597 тис грн., а також інші податки та збори.

#### ЛІКВІДНІСТЬ ТА ЗОБОВ'ЯЗАННЯ

Основні джерела забезпечення ліквідності на 31.12.2021р.:

![](_page_47_Picture_59.jpeg)

#### Зобов'язання на 31.12.2021р. складаються з:

![](_page_47_Picture_60.jpeg)

ТОВ «EHEPГО ЗБУТ ТРАНС» постійно аналізує свої активи та можливість отримання грошових коштів, а також зобов'язання за строками погашення та планує грошові потоки залежно від счікуваних строків виконання зобов'язань за відповідними інструментами.

#### Основні аналітичні показники діяльності ТОВ «ЕНЕРГО ЗБУТ ТРАНС»:

1. Показник ЕВПДА - відображає прибутковість Товариства до сплати процентів, податків та амортизеції, у 2021 році збільшився на 124% в порівнянні з 2020 роком.

![](_page_48_Figure_0.jpeg)

![](_page_48_Figure_1.jpeg)

2. Коефіцієнт рентабельності власного капіталу (ROE) - показує наскільки ефективно використовується власний капітал, тобто скільки прибутку було згенеровано на кожну гривню залучених власних коштів. Значення показника у 2021 році збільшилось з на 4,0% (з 80% до 84%) в порівнянні з 2020 роком. Така тенденція пояснюється помірними обсягами власного капіталу та позитивним фінансовим результатом.

![](_page_48_Figure_3.jpeg)

3. Коефіцієнт поточної ліквідності (Current Ratio) - характеризує здатність підприємства забезпечити свої короткострокові зобов'язання з найбільш легко реалізованої частини активів - оборотних коштів. За результатами фінансової діяльності Товариства за 2021 рік відбулося збільшення коефіцієнта на 0,03 одиниць в порівнянні з минулим роком, що говорить про роботу "овариства в напрямку підвищення суми оборотних активів і зниження суми поточних зобов'язань.

![](_page_49_Figure_0.jpeg)

#### ЕКОЛОГІЧНІ АСПЕКТИ

Незважаючи на те, що результати діяльності підприємства на ринках енергоносіїв не мають значного впливу на навколишне середовище, адже воно не володіє генеруючими потужностями, одним із основних завдань, яке перед собою ставить колектив TOB «EHEPГO ЗБУТ ТРАНС» є збереження довкілля та дотримання екологічного законодавства України.

Як вказано у преамбулг до Заксну України «Про охорону навколишньсго природного середовища», охорона навколишнього природного середовища, раціональне використання природних ресурсів, забезпечення екологічної безпеки життєдіяльності людини - невід'ємна умова сталого економічного та соціального розвитку України. Будучи відданими цим ідеям та займаючи активну громадянську позицію, співробітники підприємства на робочому місці та в позаробочий час, а також у комунікаціях із клієнтами контрагентами всіляко прагнуть досягти найбільш ефективного використання природних ресурсів, зменшення забруднення навколишнього середови ца.

Одним з головних пріэритетів "ОВ «ЕНЕРГО ЗБУТ ТРАНС» для виконання цих завдань є впровадження і використання сучасних технологій у сферах комунікацій, документообі г та зв тності. Для цьсго ведеться робота по запровадженню системи електронного документообігу та скорочення документальних процедур. Зскрема, документы переважно зберігаються в електронному вигляді і роздруковуються лише у випадку необхідності.

Велика увага на робочих місцях приділяється сортуванню і належній утилізації відходів. Співробітники на робочих місцях також ошадливо використовують воду, теплову енергію під час опалювального сезону, паливо та енергетичні ресурск, оптимізують використання картоиджів, гластикового посуду та канцелярії, інших матеріалів.

#### СОЦІАЛЬНІ АСПЕКТИ ТА КАДРОВА ПОЛІТИКА

Соціальна політика ТОВ «ЕНЕРГО ЗБУТ ТРАНС» спрямована на формування сприятливих умов для відтворення та розвитку потенціалу працівників Товариства. Протягом 2021 року пріоритетним напрямом діяльності Товариства є:

- своєчасне забезпечення Тсвариства персоналом необхідної якості у необхідній чисельності;  $\overline{a}$
- забезгечення умов реалізації прав та обов'язків працівників, що передбачені трудовим законодавством:
- раціональне використання кадрового потенціалу;
- формування й підтримка ефективної роботи трудових колективів.

Середньооблікова чисельність працівників за 2021 рік становила 39 штатних одиниць. Кадрова полтика підприємства засновується на принципах справедливості, послідовності, дотримання трудового законодавства, гендерної рівності, відсутності дискримінації. Станом на 31 грудня 2021 року облікова кількість штатних працівників на підприємстві становила 39 осіб, з яких 54% жінок і 46% чоловіки.

3 метою регулювання виробничих, трудових та соціально-економічних відносин, узгодження інтересів найманих працівників та власників, 2019 року на загальних зборах трудового колективу був прийнятий Колективний догов'р Товариства на 2019-2021 роки, який був розроблений у відповідності до Кодексу законів про працю, інших нормативно-правових актів, Галузевої угоди м.х Міністерством палива та вугільної промислсвості Українк, Фондом державного майна України, Всеукраїнським об'єднанням організацій

роботодавців «Федерація робстодавців паливно-енергетичного комплексу України» та Профспілкою працівників енергетики та електротехнічної промисловості України на 2016 - 2018 рік із змінами та доповненнями.

3 метою заохочення працівників та підвищення ефективності праці на Товаристві діє Положення про матеріальне стимулювання, виплату премій та винагород працівникам.

у діяльності Товариства дотримуються демократичних конституційних прав та норм законодавства про працю України. Товажають особисті свободи, трава та гідність людини, не допускаються будь-які форми утисків на робочому місці та поведінка, яка б розглядалася як образлива і неприйнятна.

- ОВ «ЕНЕРГО ЗБУТ ТРАНС» вживає превентивні заходи для забезпечення мінімізації ризиків, пов'язаних з пандемією COVID-19 та запровадженням карантинних та обмежувальних заходів такі як: забезпечення працівників масками, антисептичними засобами, створена можливість дистанційної роботи, Колективним договором передбачено матеріальна догомога на оздоровлення; компенсація витрат, гов'язаних із пандемією COVID-19

#### **РИЗИКИ**

Управління ризиками є невід`ємною частиною діяльності ТОВ «ЕНЕРГО ЗБУТ ТРАНС» і спрямоване на досягнення її стратегічних цілей. Однією із найважливіших задач є прогнозування, виявлення та оцінювання ризиків, які можуть впливати на діяльність підприємства.

У результаті своєї діяльност Тсвариство піддається впливу ряду фінансових ризиків, а саме ризику ліквідності, кредитному ризику, політичному та регуляторному ризику. Загальна програма Товариства з управління ризиками сконцентрована і націлена на м німізацію потенційних негативних наслідків.

Основні фінансові зобов'язання Товариства включають торгівельну та іншу кредиторську заборгованість. Фінансовими активами, якими володіє Товариство, є торговельна та інша дебіторська заборгованість і грошові **КОШТИ.** 

#### Кредитний ризик:

Кредитний ризик - це ризик виникнення фінансового збитку внаслідок невиконання споживачем або контрагентом зобов'язань за договором. Цей ризик виникає, головним чином, у зв'язку з дебіторською заборгованістю покупців. Кредитний ризик, що виникає в ході звичайної комерційної діяльності, контролюється кожним операційним підрозділом у рамках затверджених процедур, що дозволяють провадити отнку надійності й кредитоспроможності кожного контрагента.

#### Ризик ліквідності:

Ризик ліквідності, представлений неможливістю залучити достатні фінансові ресурси для ведення та розвитку своєї поточної комерційної діяльності.

Потреби Говариства здебільшого забезпечуються за рахунок грошових коштів від операційної діяльності, факторингових операцій та кредитної лінії, наданої банківською установою. Товариство вважає, що наявних в даний час коштів та кредитної лінії, достатньо для задоволення потреб у оборотному капіталі та погашення боргів у встановлені строки.

#### Політичний та регуляторний ризик

Політичний та регуляторний ризик - джерелом даного ризику є політична нестабільність, яка має негативний вплив на бізнес середовище країни, неочікувані зміни в фіскальному та монетарному регулюванні.

# ПРОТИДІЯ КОРУПЦІЇ

Працівники, посадові особи ТОВ «ЕНЕРГО ЗБУТ ТРАНС» у своїй внутрішній діяльності, а також у гравовідносинах з діловими партнерами, органами державної влади, органами місцевого самоврядування, керуються принципом «нульової толерантності» до будь-яких проявів корупції, вживають всіх передбачених законодаеством заходів цодо запобігання, виявлення та протидії корупції Оскільки запорукою мінім зації корупційних проявів є забезпечення належного застосування у межах підприємства антикорупційного законодавства, підприємство свою діяльність здійснює з дотриманням чинного законодавства та виконаю ням вимог ще передбачені Законом України «Про запобігання корупції» та Типовою антиксрупційною програмою, затвердженою Національним агентством з питань запобігання корупції.

#### ПЕРСПЕКТИВИ РОЗВИТКУ

Стратегія товариства на 2022 рік спрямована на розширення клієнтської бази та збільшення обсягу операцій на ринку електроенергії. Товариство веде активні маркетингові дослідження ринку, що дає можливості пропонувати своїм клієнтам найбільш вигідні умови співпраці. Успіх в цих напрямках забезпечить стабільний робочий процес говариства та сприятиме отриманню прибутків; створення високсконкурентного бізнесу з використанням найкращих підходів та методів управління; збільшення ефективності роботи; побудова системи взаємовідносин із зовнішнім середовищем (клієнтами, партнерами, кснкурентами), базуючись на принципах відкритост та прозорості.

Генеральний директор

Головний бухгалтер

![](_page_51_Picture_3.jpeg)

Статник О.Ю.

Наєнко Э.Ю.

![](_page_52_Figure_0.jpeg)

# **MGI PSP Audit**

01133, Kyiv, Ukraine 44A Yevhena Konovaltsia St., off. 733 Tel./Fax: +38 044 281 06 07

office@pspaudit.ua | www.pspaudit.ua